#### März 6, 2014

#### Danielle Jabin

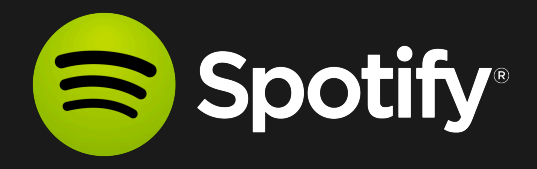

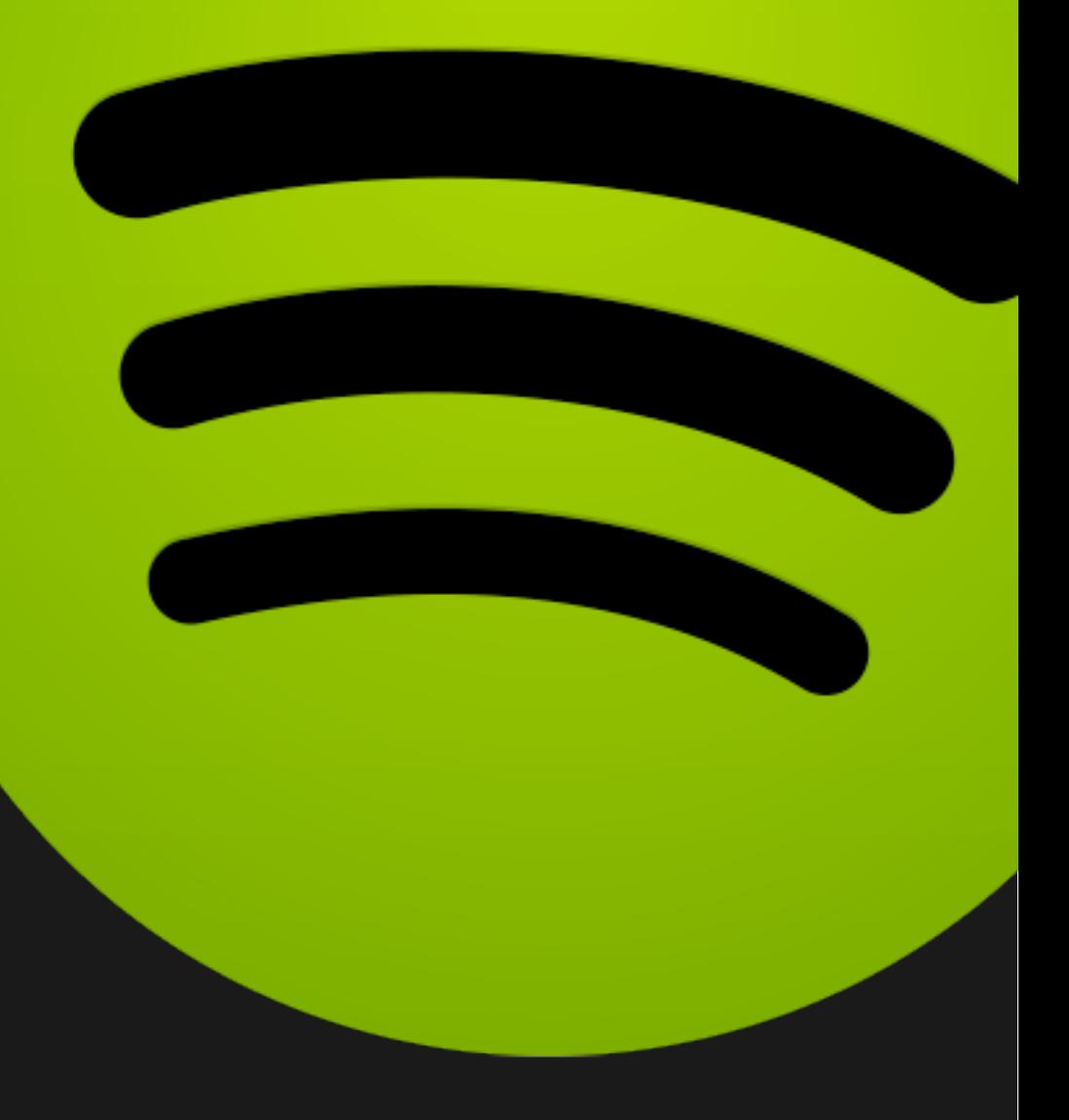

# A/B Testing: Avoiding Common Pitfalls

Make all the world's music available instantly to everyone, wherever and whenever they want it

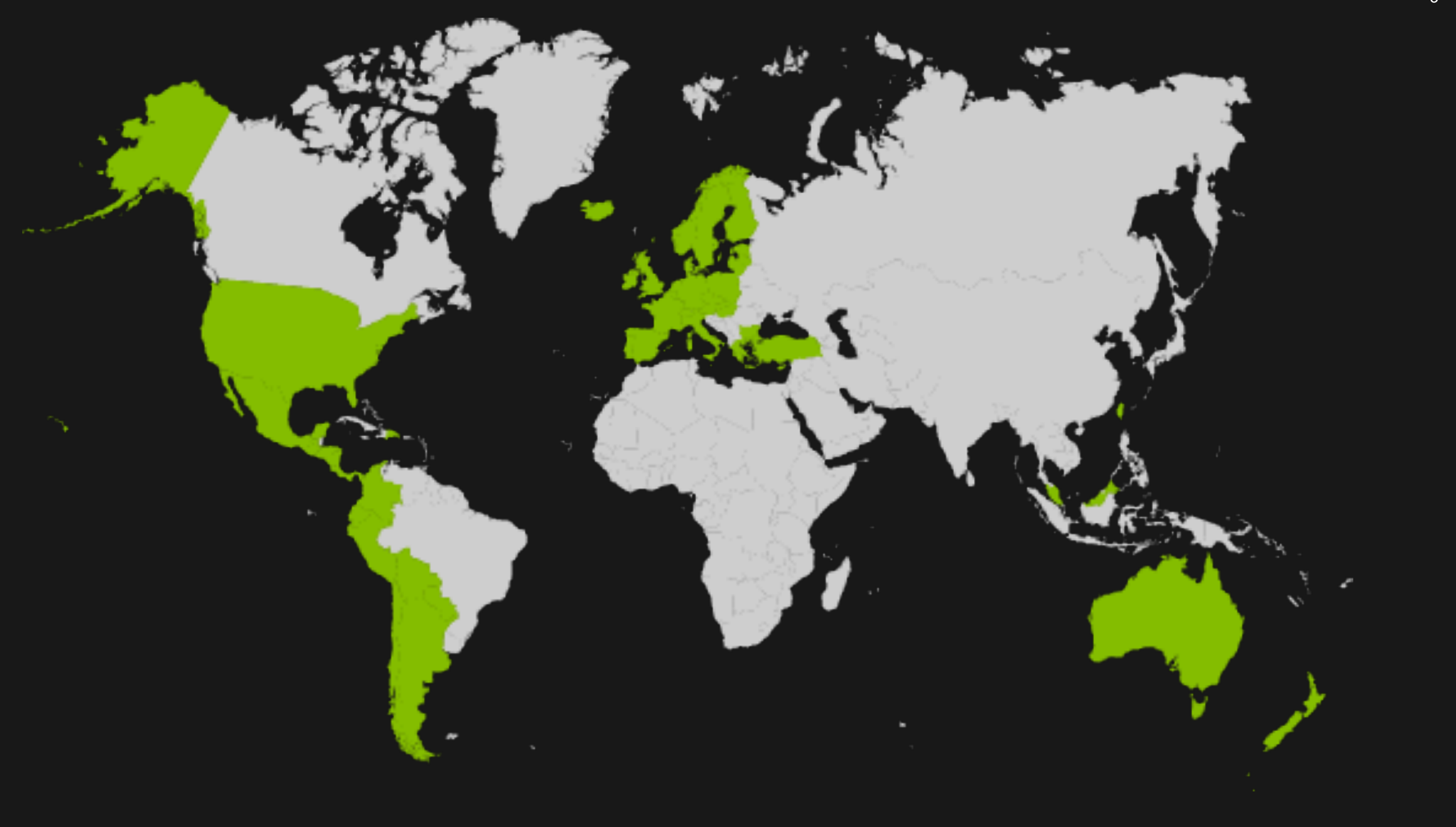

Over 24 million active users

# Access to more than 20 million songs

## **Discover**

You have been listening to a lot of House. Try this song by Lovebirds? You listened to Cristiano Araújo and Jorge & Mateus. Here's an album you might like.

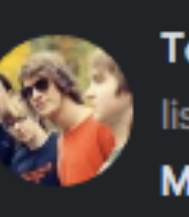

Tony Lazarew has been listening to a lot of Матрёшка this week. A DAY AGO

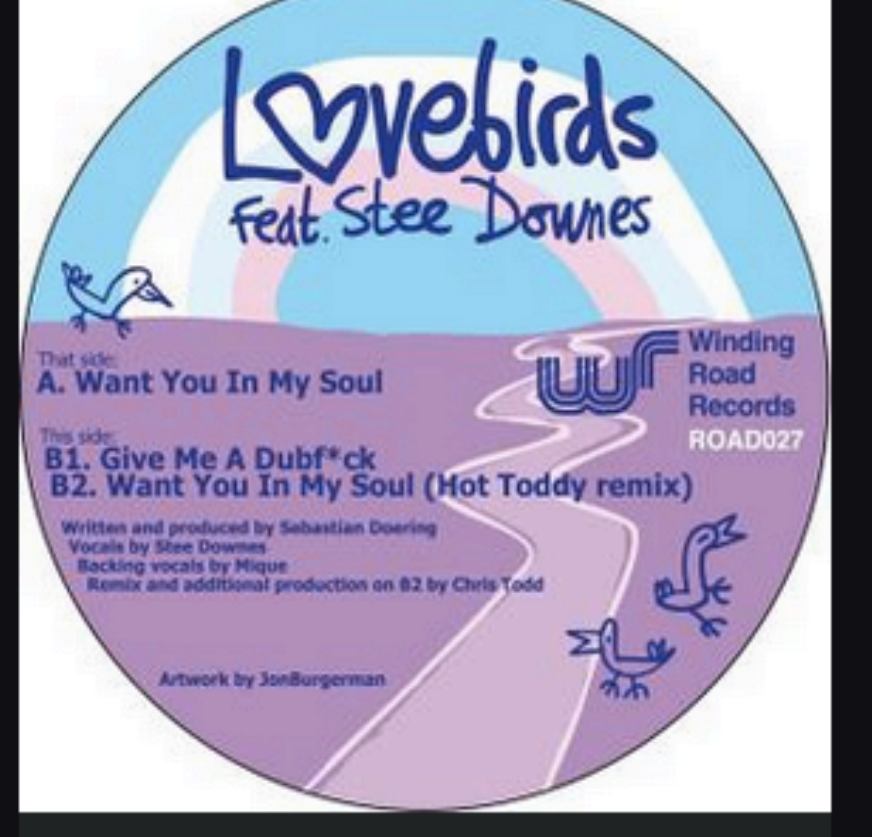

Want You In My Soul - Original Mix

Lovebirds

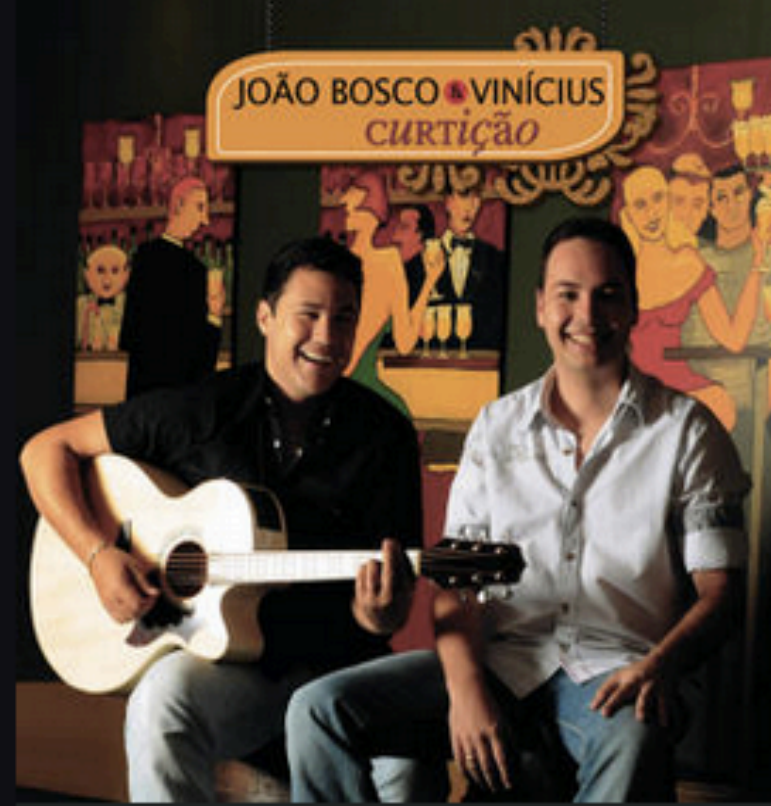

#### Curtição João Bosco e Vinícius

Матрёшка

Ляпис Трубецкой

Recommended for you. In-Grid.

You listened to Maya Jane Coles.

 $\mathbf{10}$  0  $\triangleright$  0

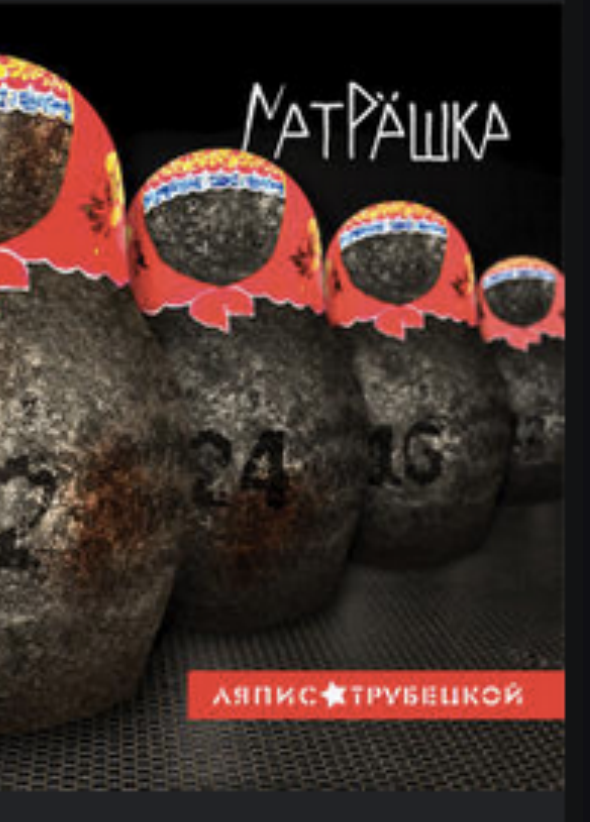

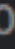

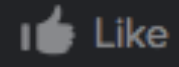

# But can we make it even easier?

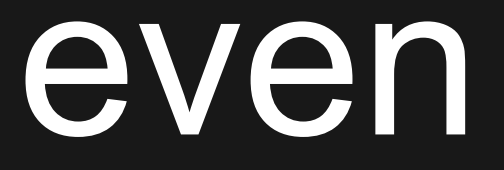

# We can try... ... with A/B testing!

So…what's an A/B test?

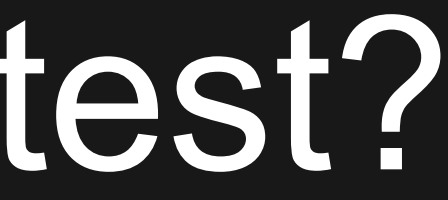

#### Artist

People who listen to Walk the Moon are also listening to Kodaline.

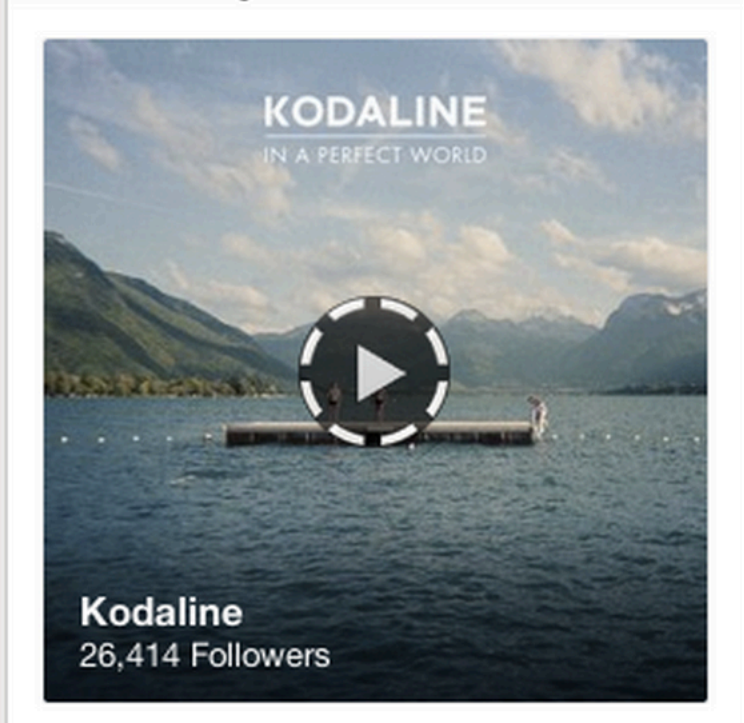

+ Follow Artist

Dublin, Ireland-based modern rock quartet Kodaline specializes in soaring, radio-ready guitar rock that's drawn comparisons to

## Control A

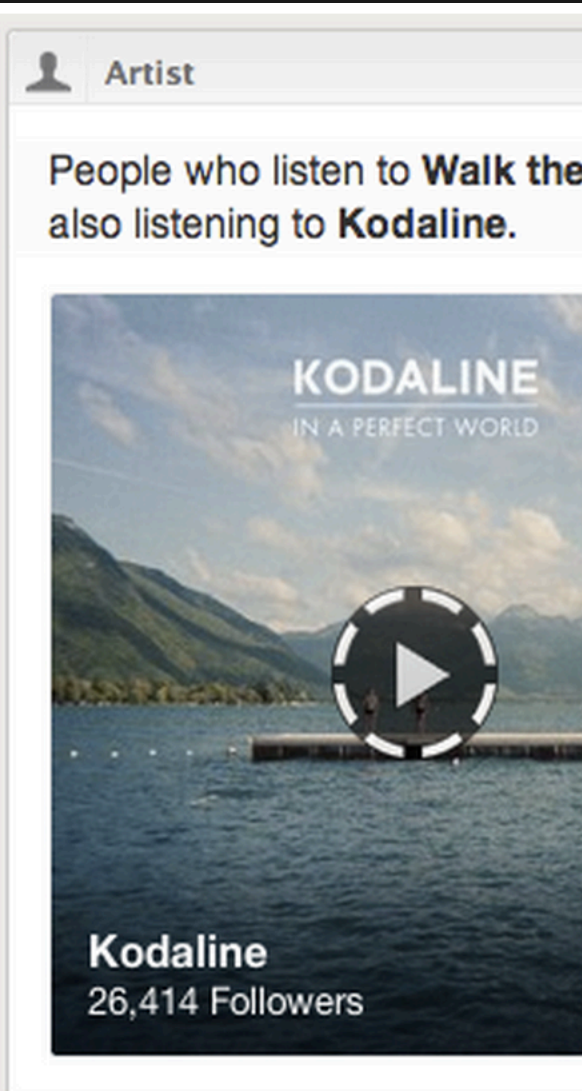

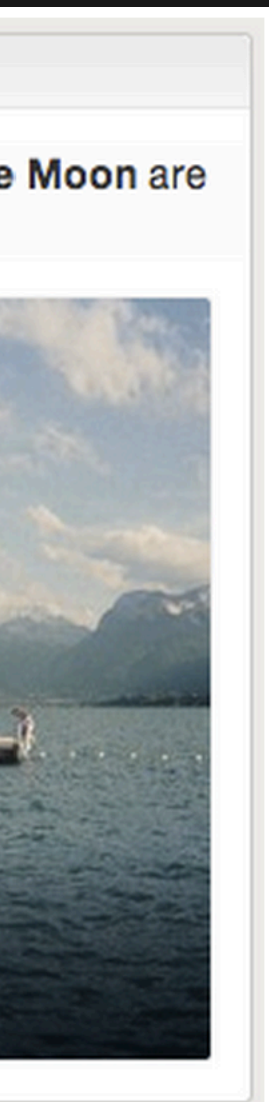

# Pitfall #1: Not limiting your error rate

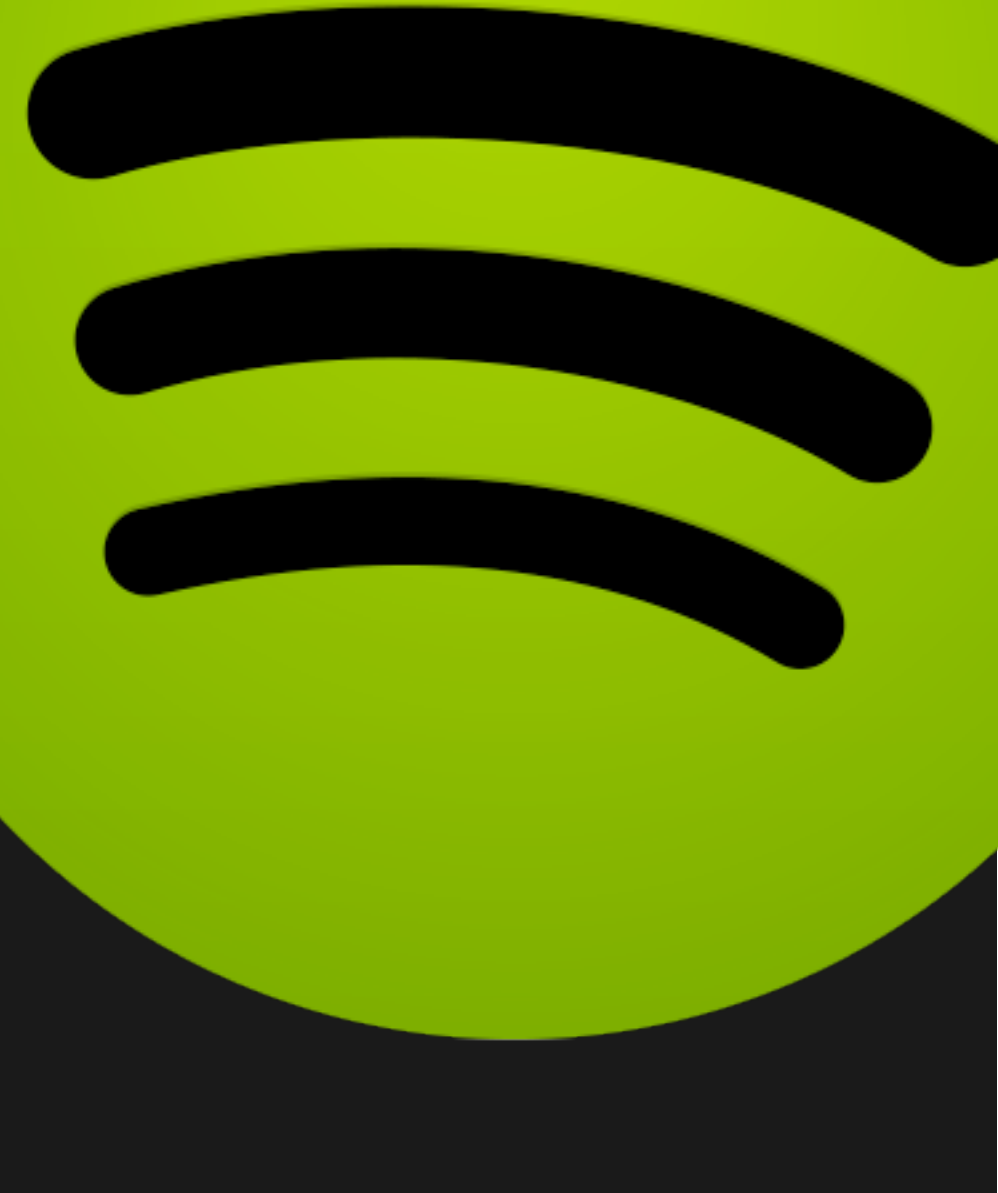

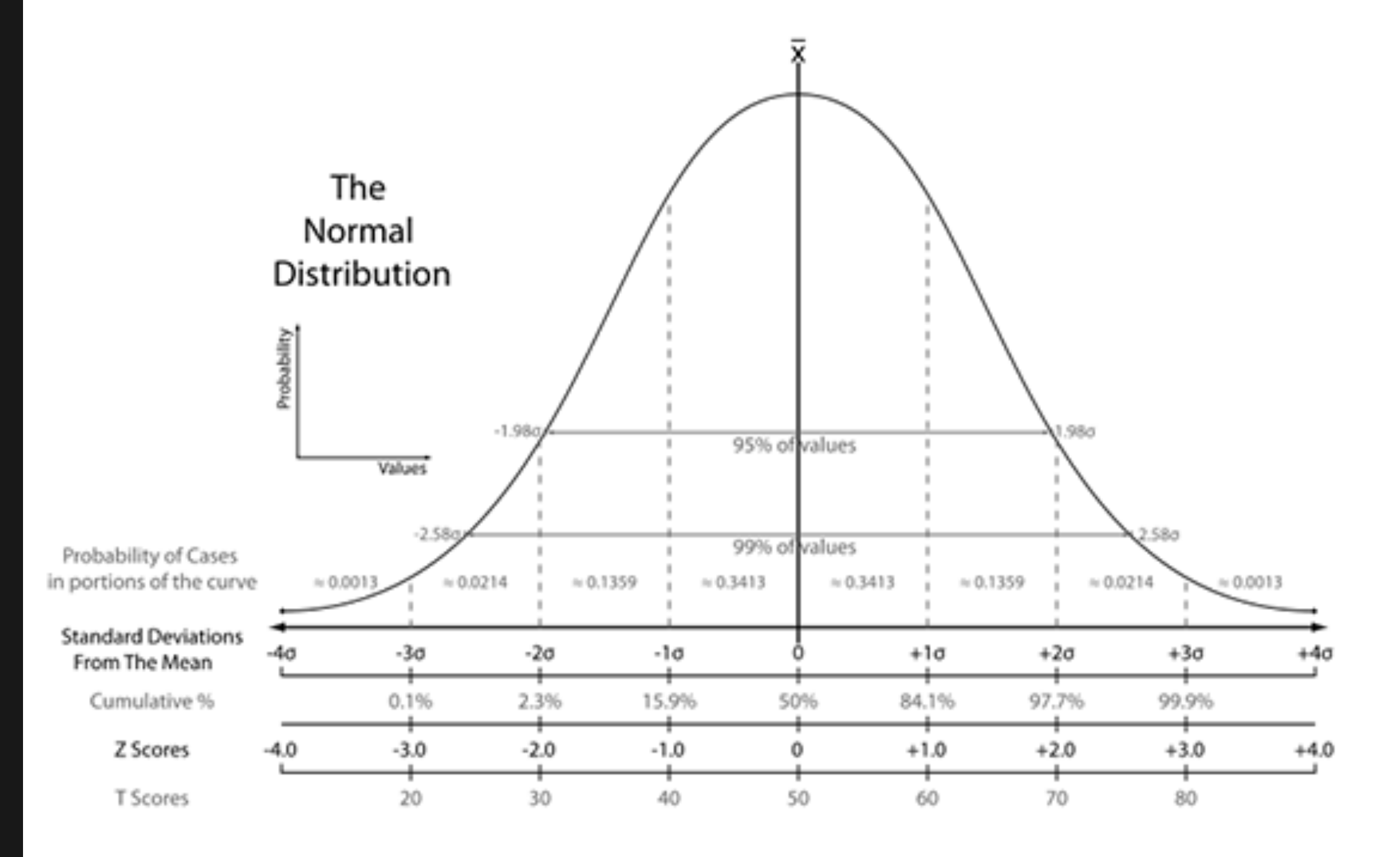

#### Source: assets.20bits.com/20081027/normal-curve-small.png

## What if I flip a coin 100 times and get 51 heads?

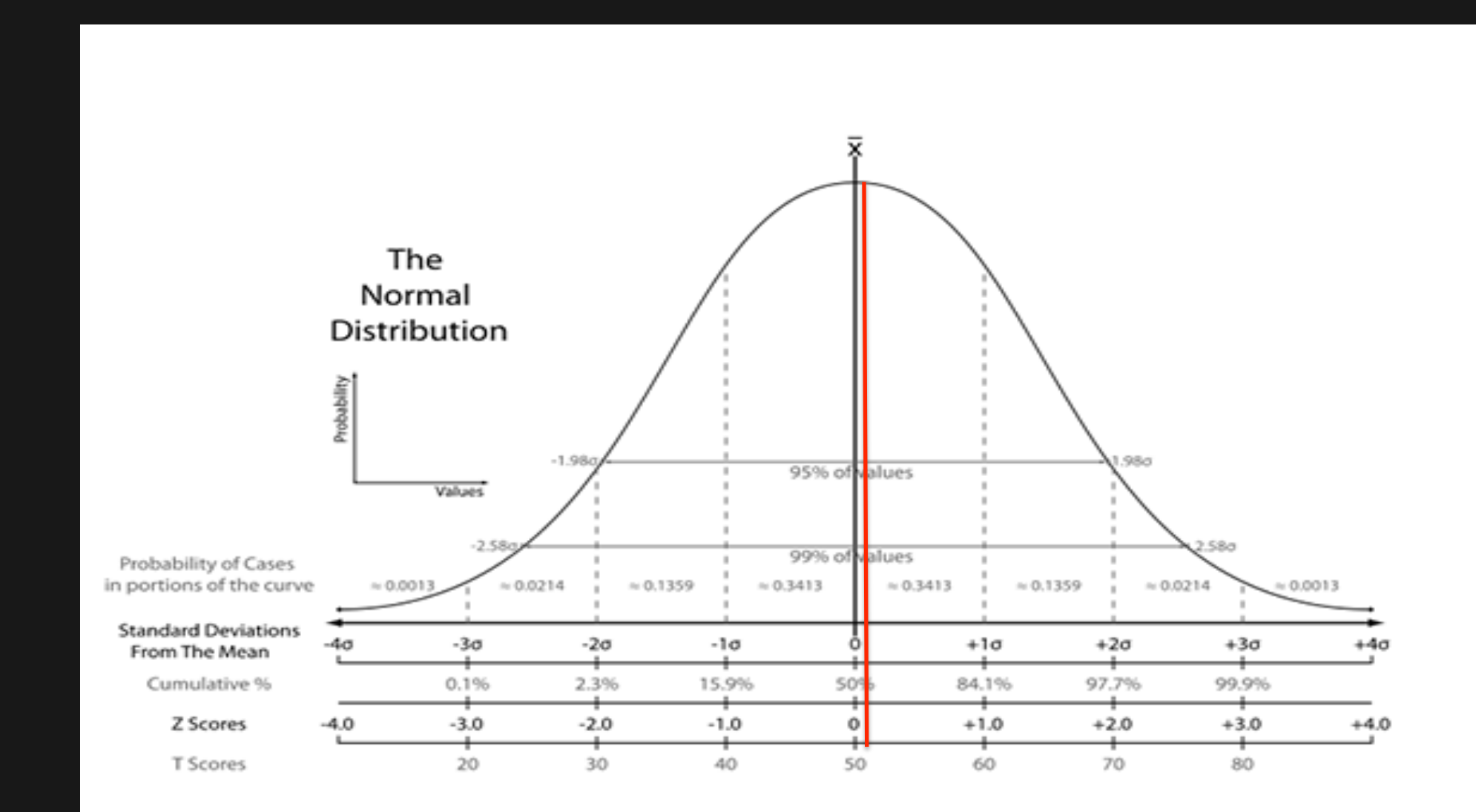

## What if I flip a coin 100 times and get 5 heads?

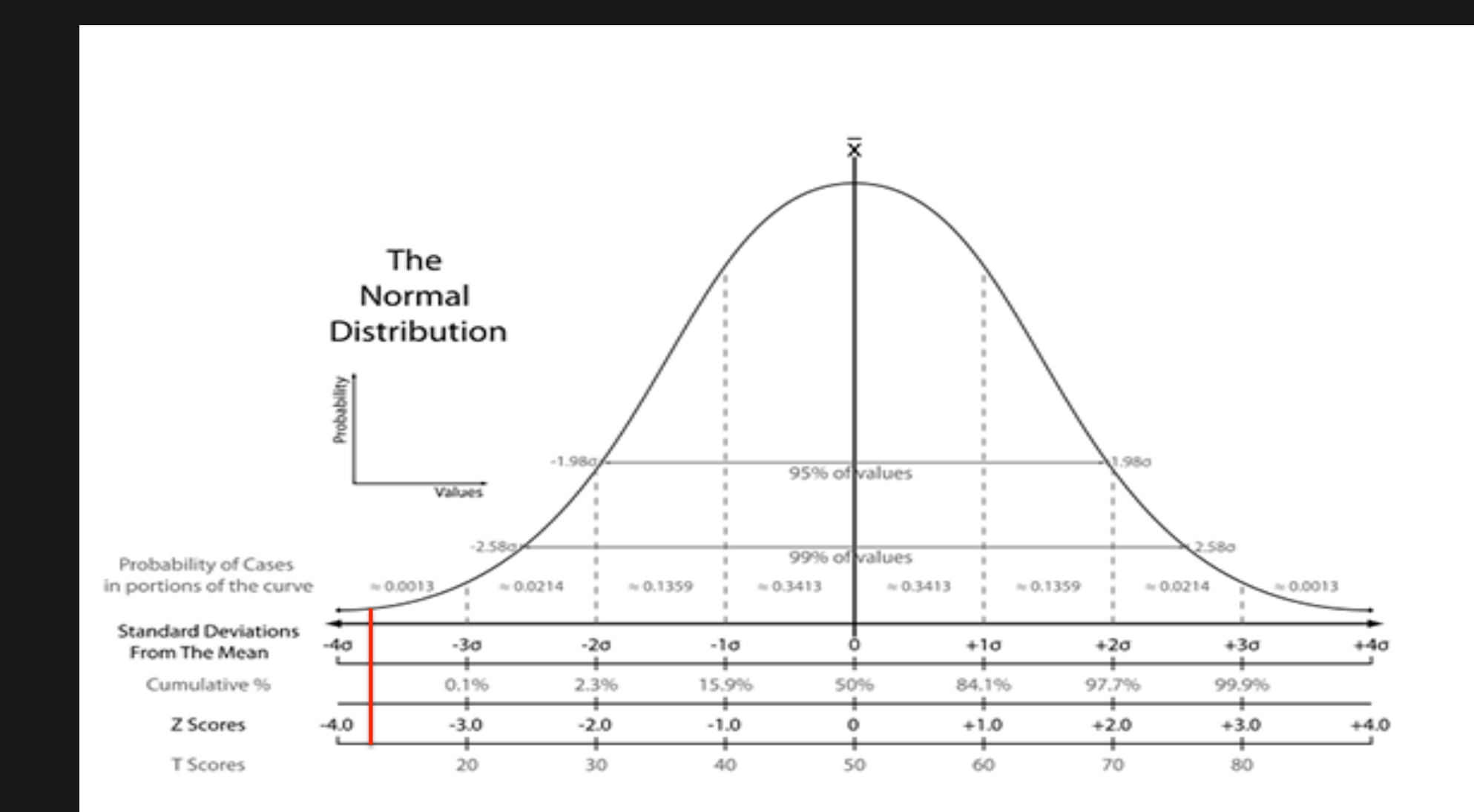

14

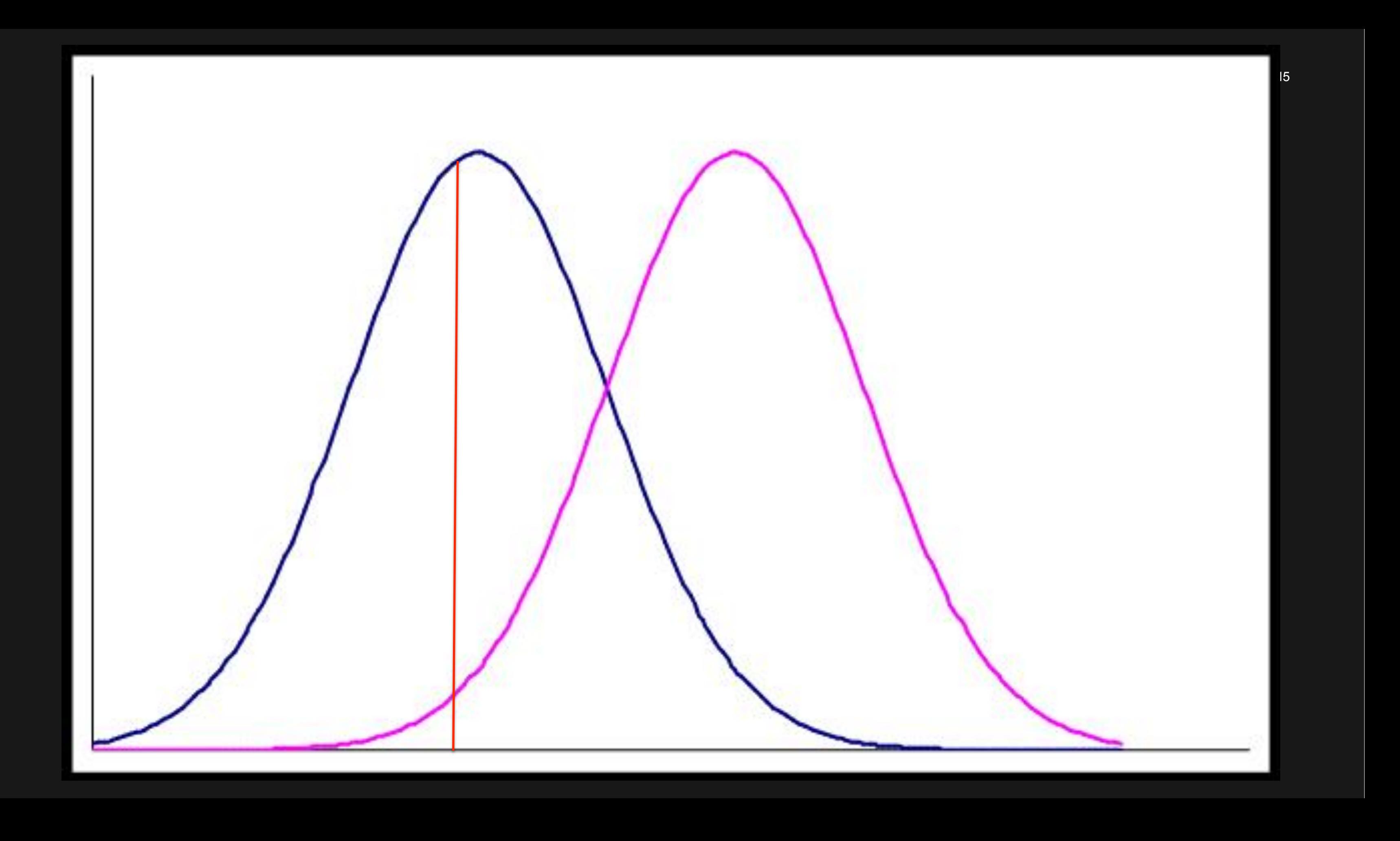

The likelihood of obtaining a certain value under a given distribution is measured by its p-value

If there is a low likelihood that a change is due to chance alone, we call our results statistically significant

## What if I flip a coin 100 times and get 5 heads?

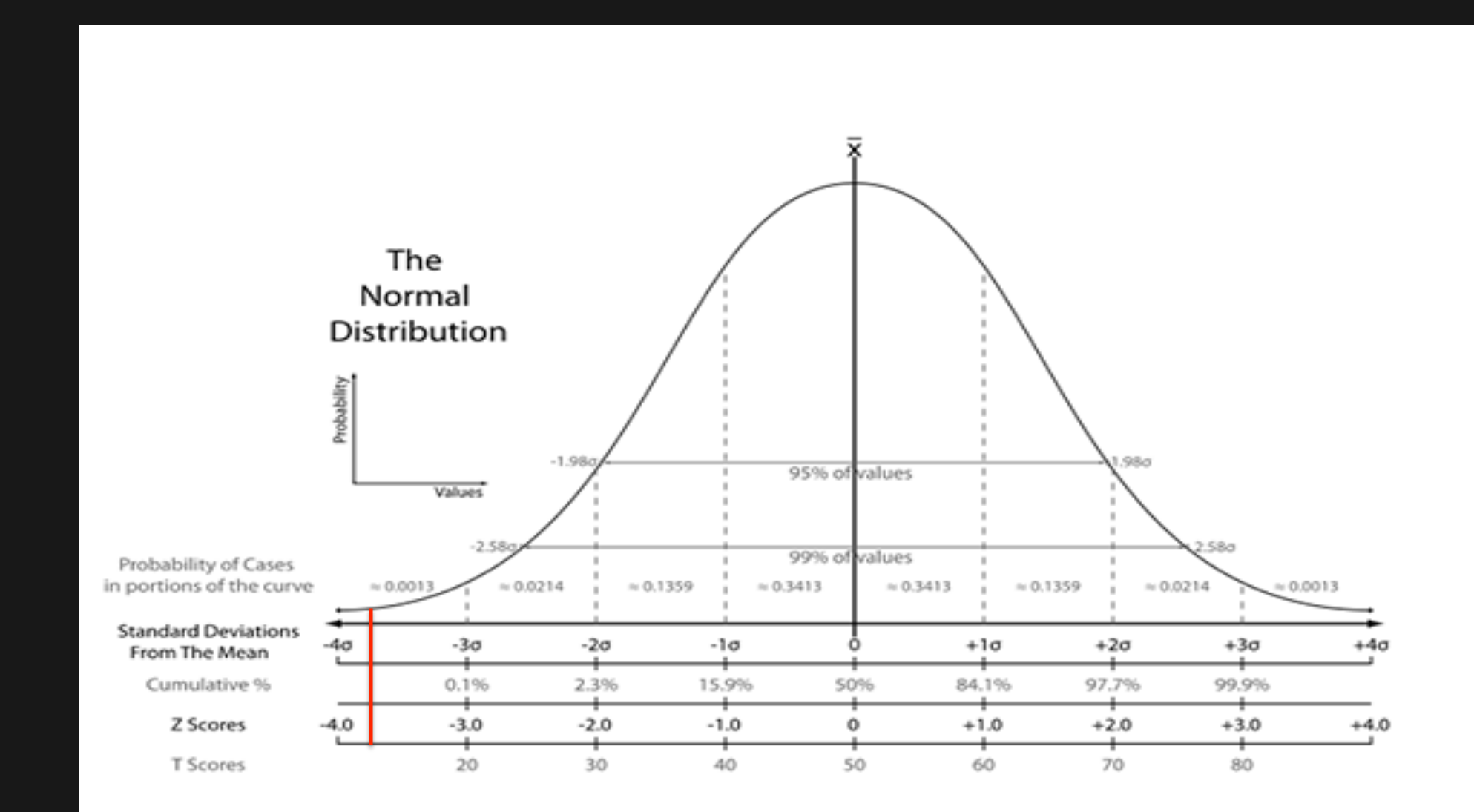

18

– Alternatively: P(significant) = .05 or .01

## Statistical significance is measured by alpha

• alpha levels of 5% and 1% are most commonly used

## Each alpha has a corresponding Z-score

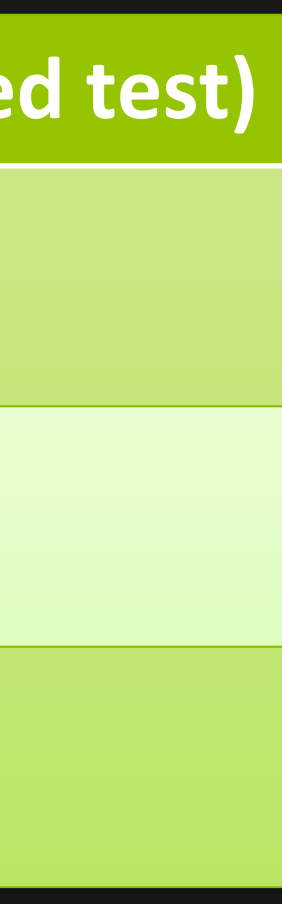

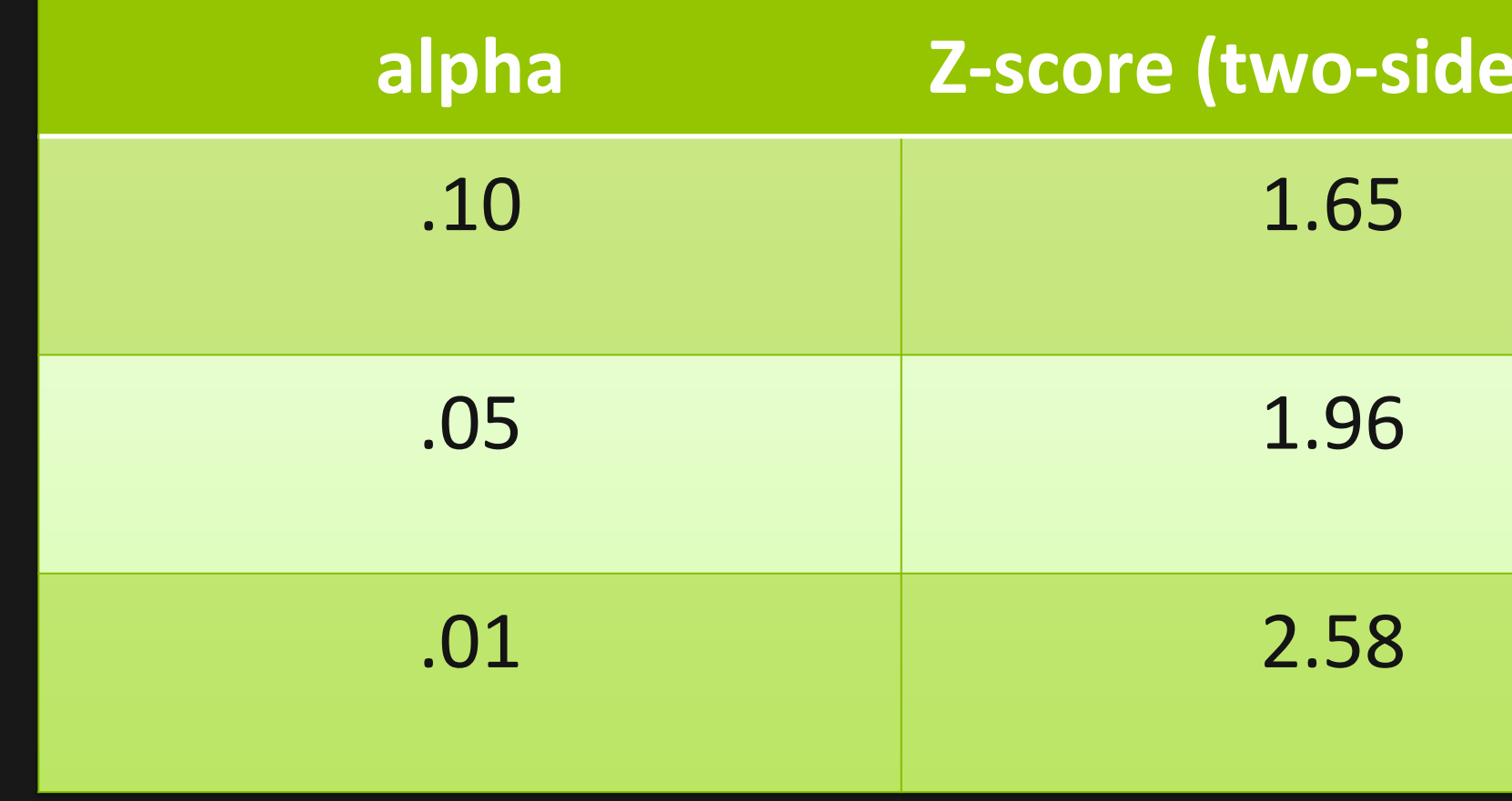

The Z-score tells us how far a particular value is from the mean (and what the corresponding likelihood is)

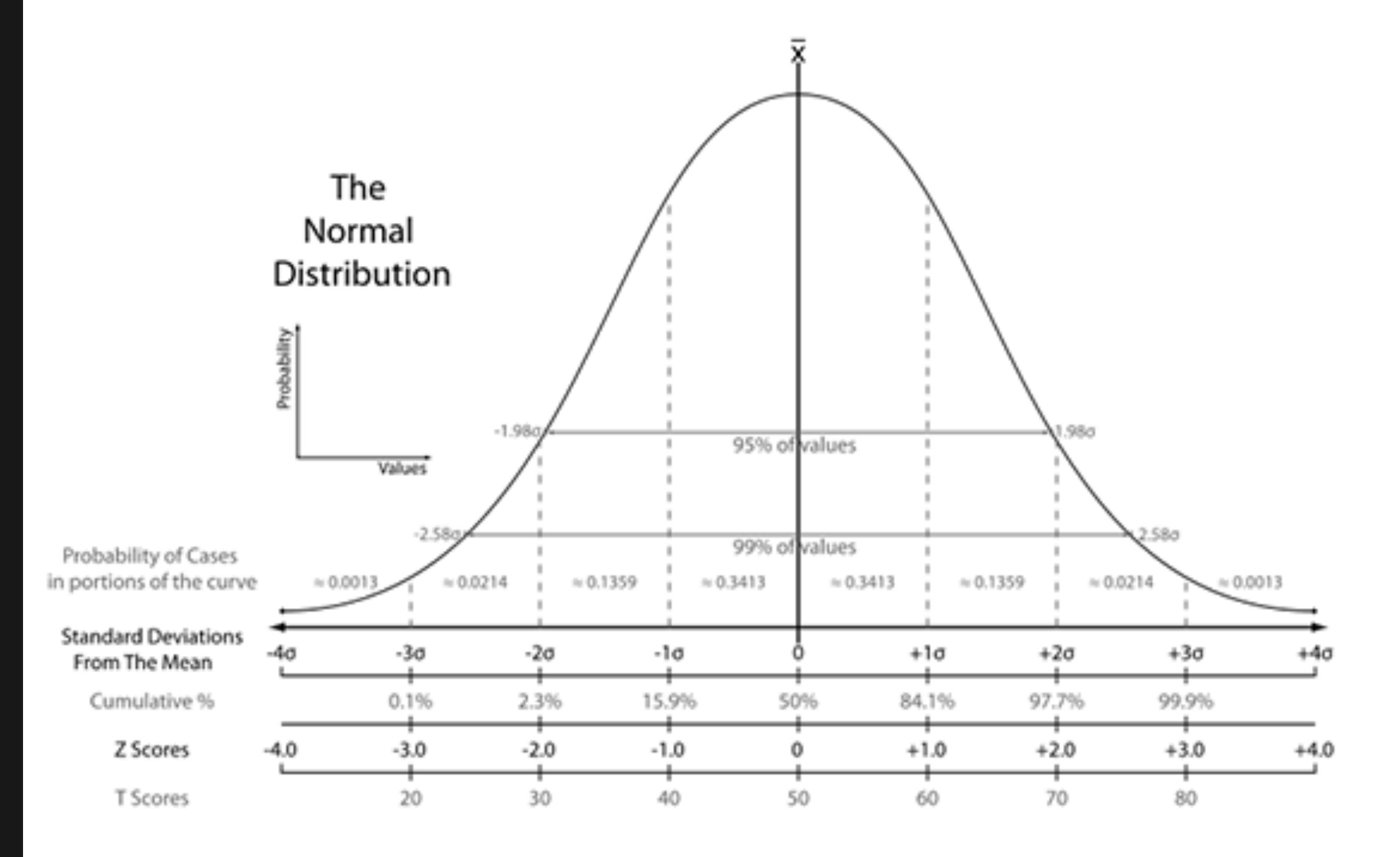

#### Source: assets.20bits.com/20081027/normal-curve-small.png

### Compute the Z-score at the end of the test

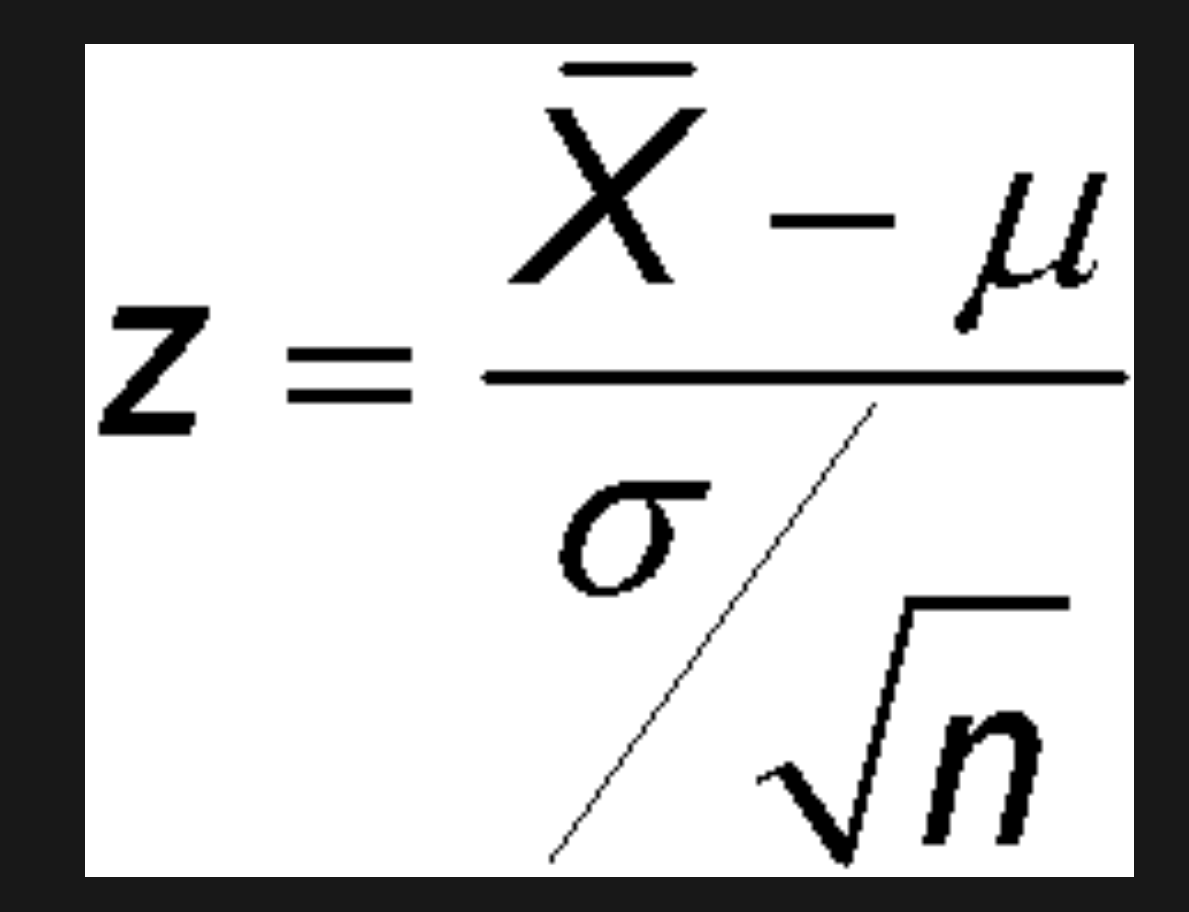

# Standard deviation (σ) tells us how spread out the numbers are

#### The Normal (Bell) Curve

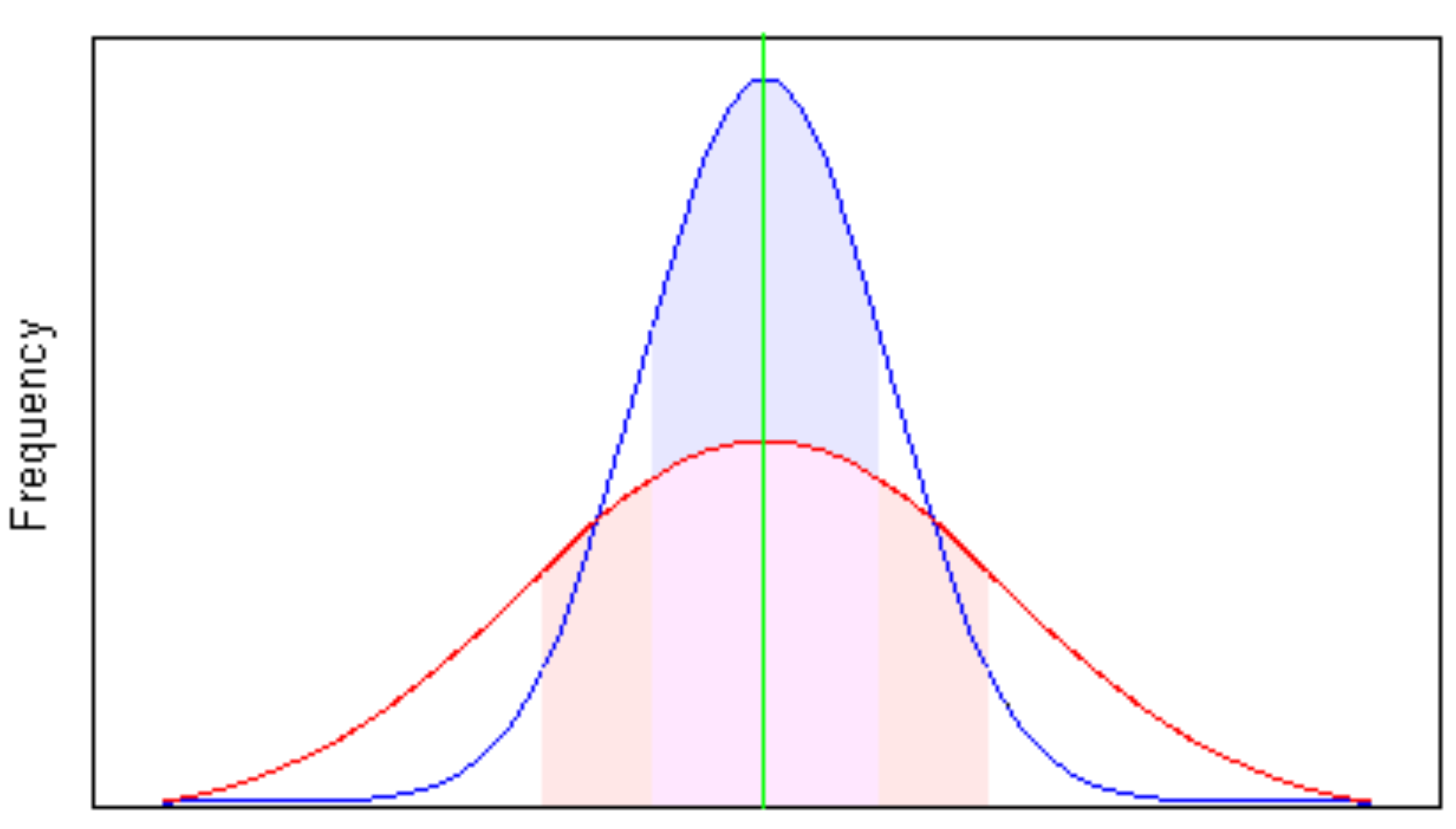

# To lock in error rates before you start, fix your sample size

## What should my sample size be?

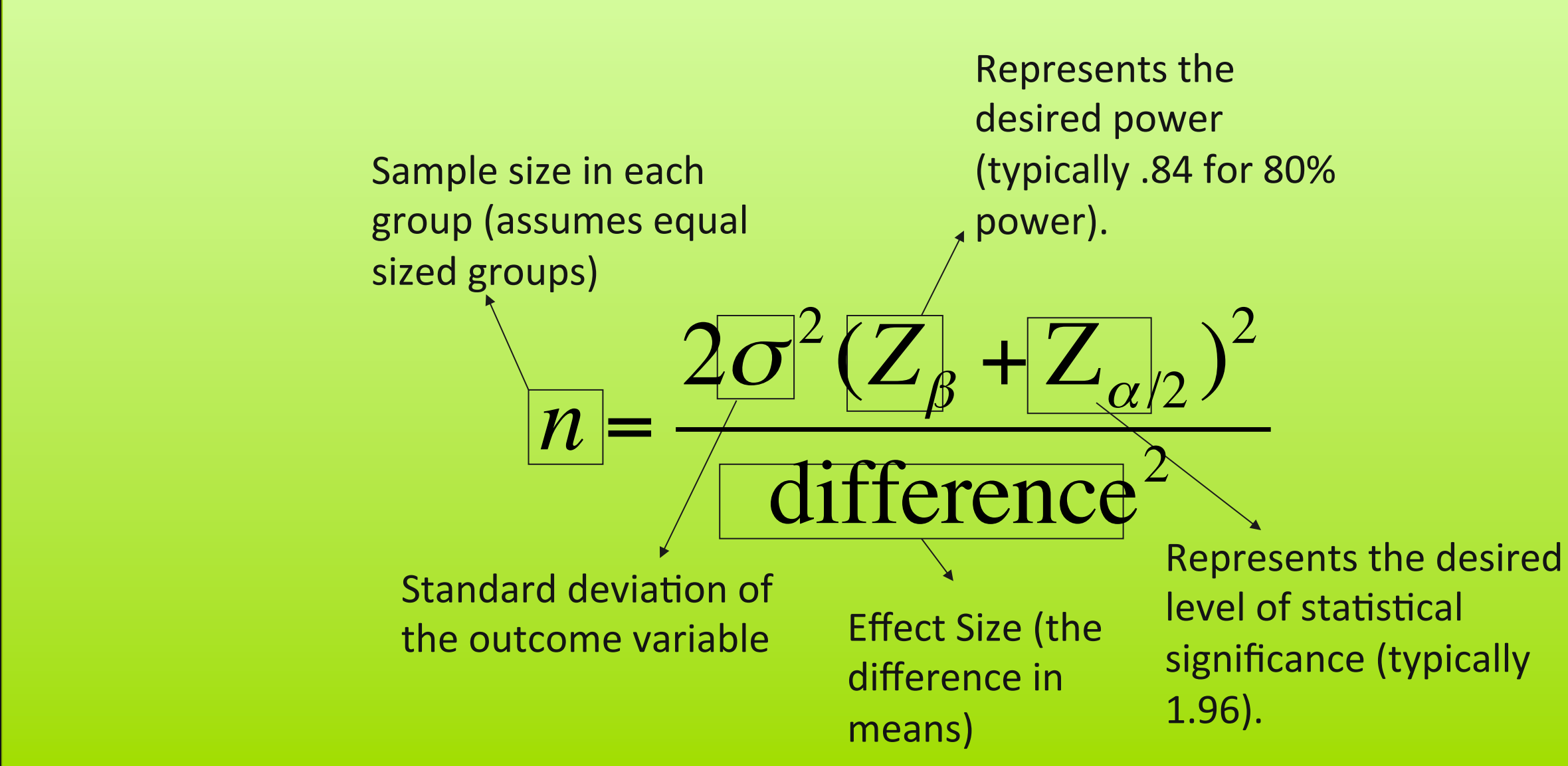

Source: www.stanford.edu/~kcobb/hrp259/lecture11.ppt

## Recap: running an A/B test

- Compute your sample size
	- Using alpha, beta, standard deviation of your metric, and effect size
- Run your test! But stop once you've reached the fixed sample size stopping point
- Compute your z-score and compare it with the z-score for the chosen alpha level

#### Artist

People who listen to Walk the Moon are also listening to Kodaline.

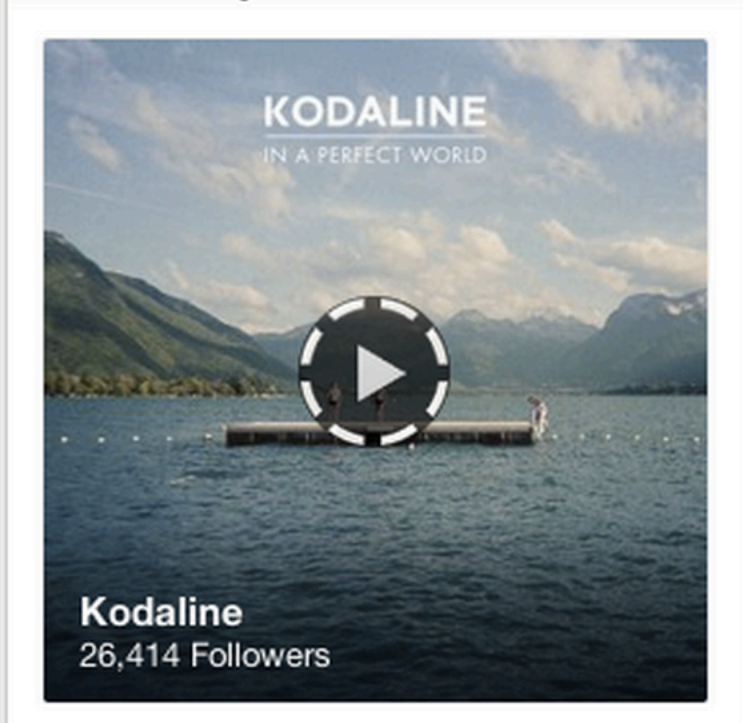

+ Follow Artist

Dublin, Ireland-based modern rock quartet Kodaline specializes in soaring, radio-ready guitar rock that's drawn comparisons to

## Control

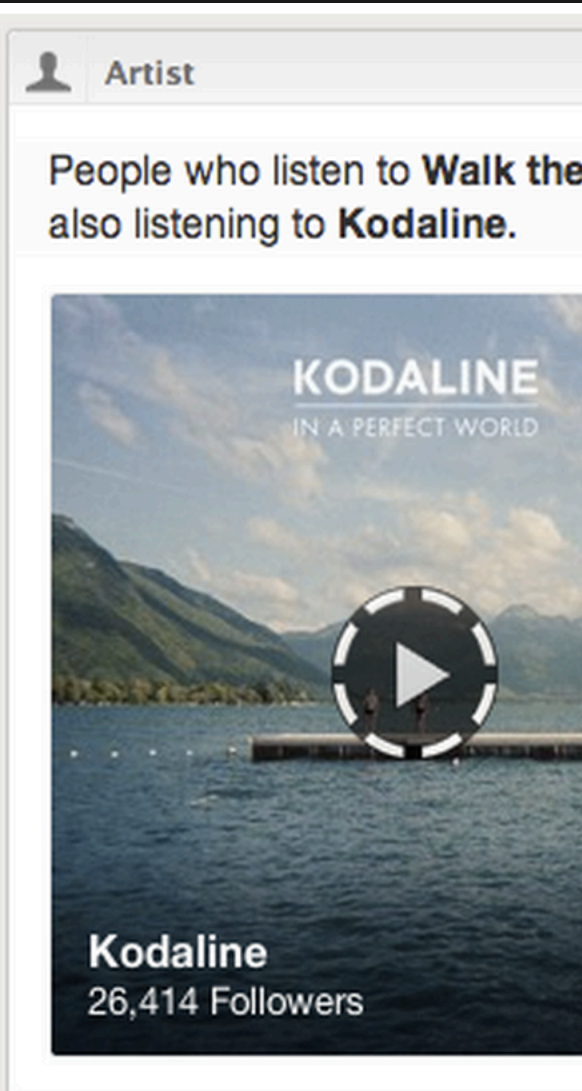

 $\boldsymbol{\mathsf{A}}$ 

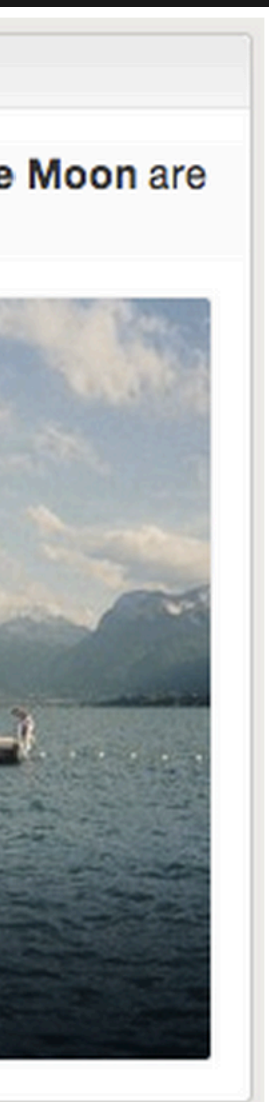

# Resulting Z-score?

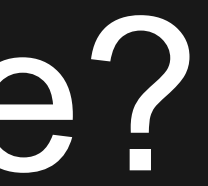

33.3

Pitfall #2: Stopping your test before the fixed sample size stopping point

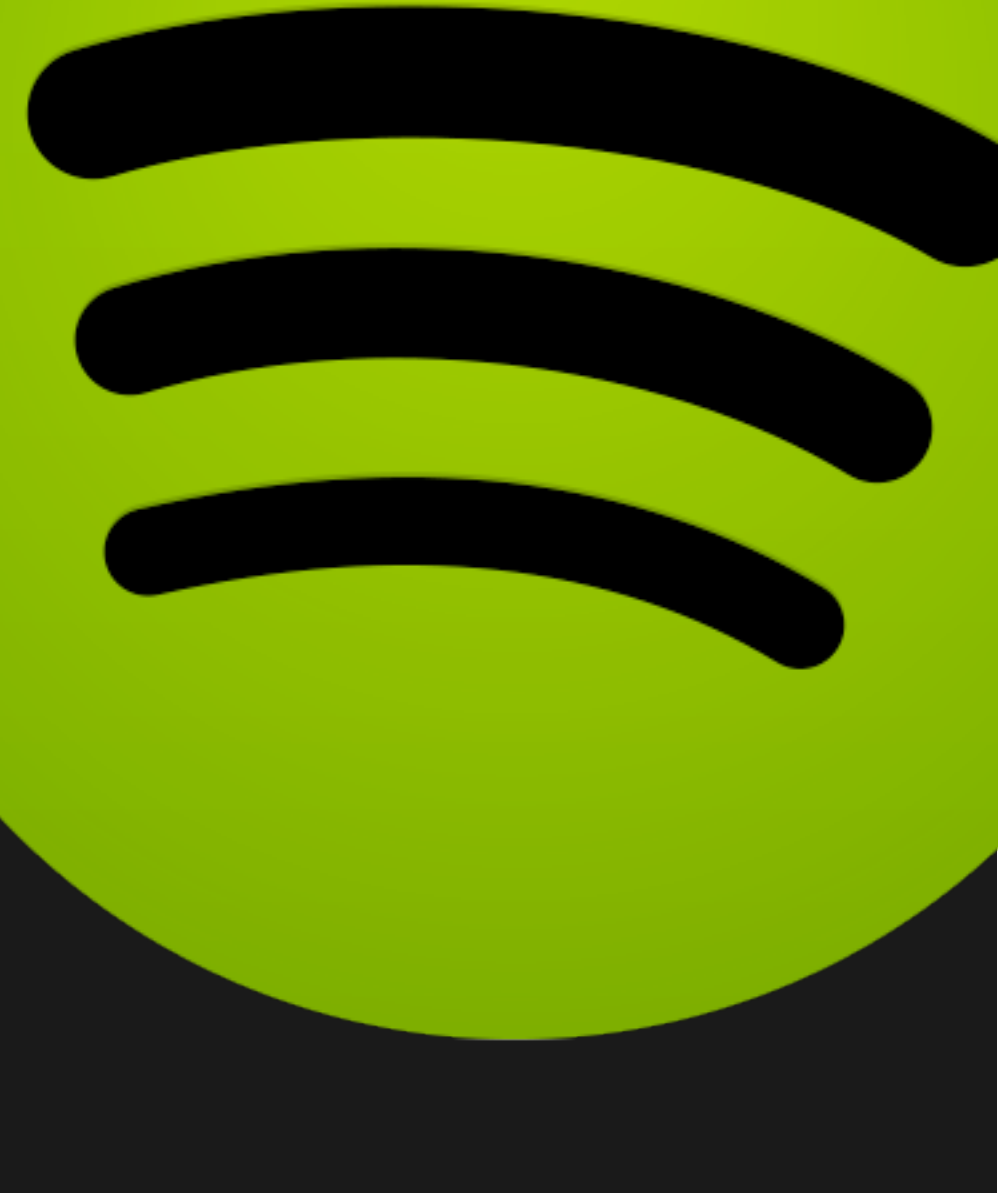

## Sample size for varying alpha levels

• With  $\sigma$  = 10, difference in means = 1

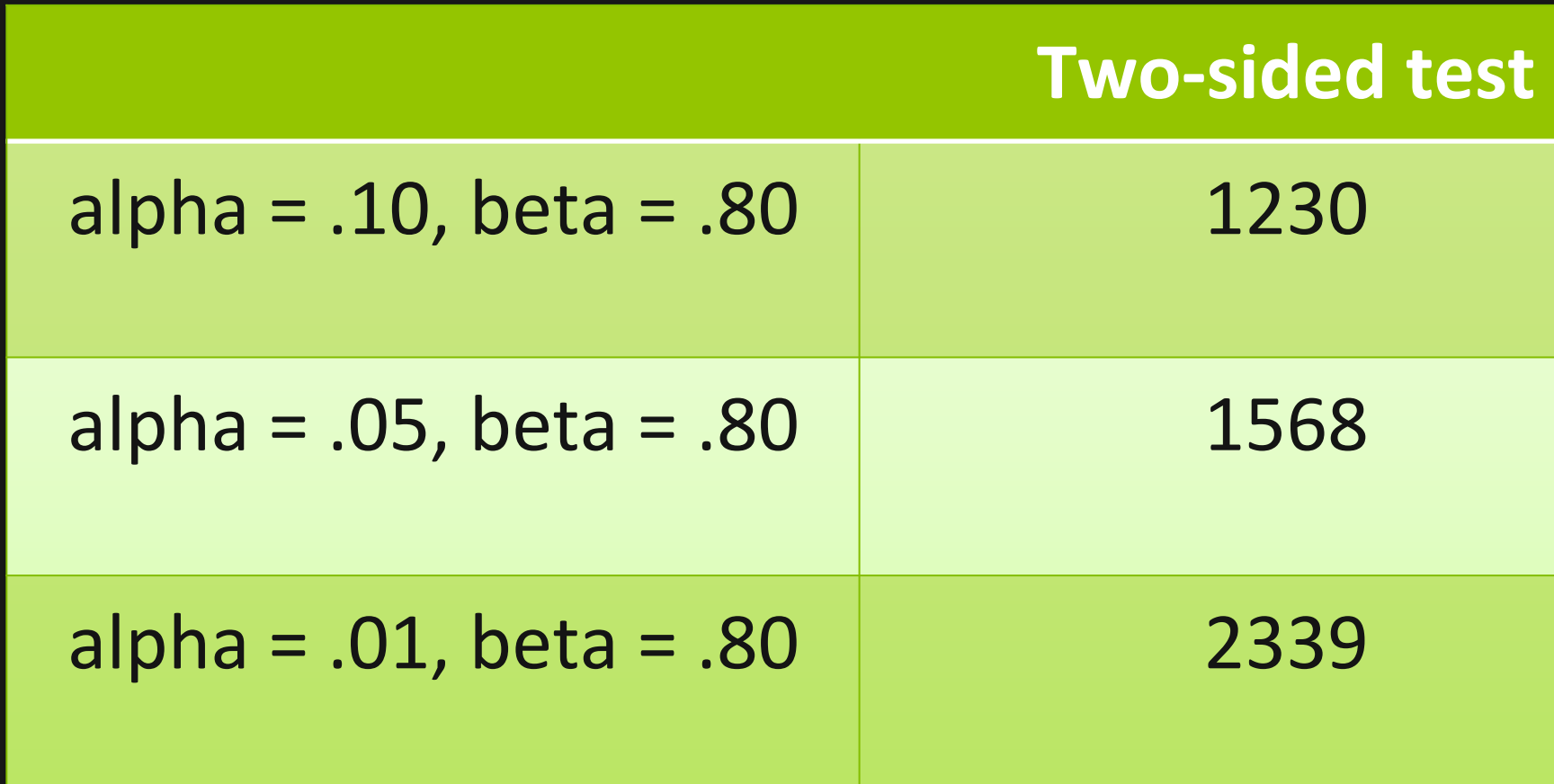

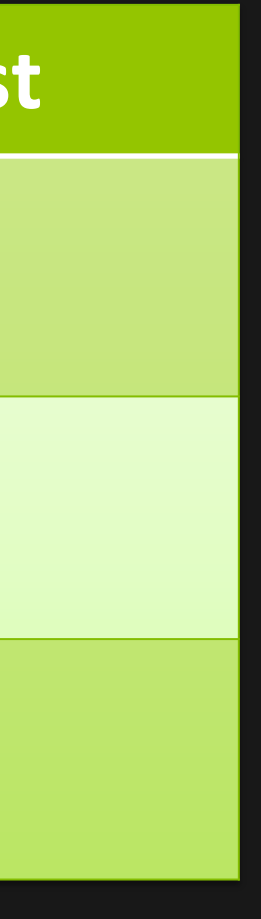

• 1,000 experiments with 200,000 fake participants divided randomly into two groups both receiving the exact same version, A, with a 3% conversion rate

## Let's see some numbers

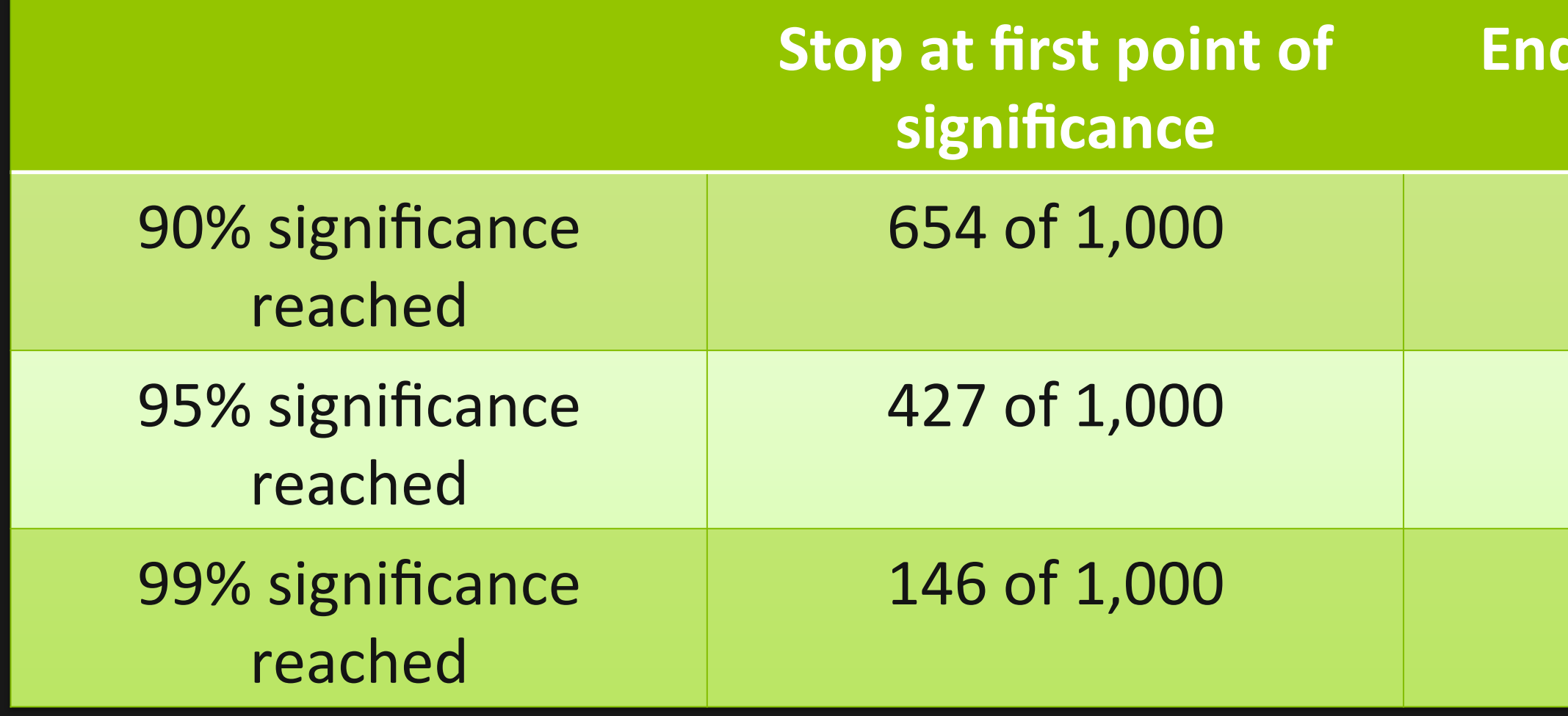

#### **Red as significant**

#### 100 of 1,000

#### 49 of 1,000

#### 14 of 1,000

## **Remedies**

- Don't peek
- Okay, maybe you can peek, but don't stop or make a decision before you reach the fixed sample size stopping point
- Sequential sampling

#### Artist

People who listen to Walk the Moon are also listening to Kodaline.

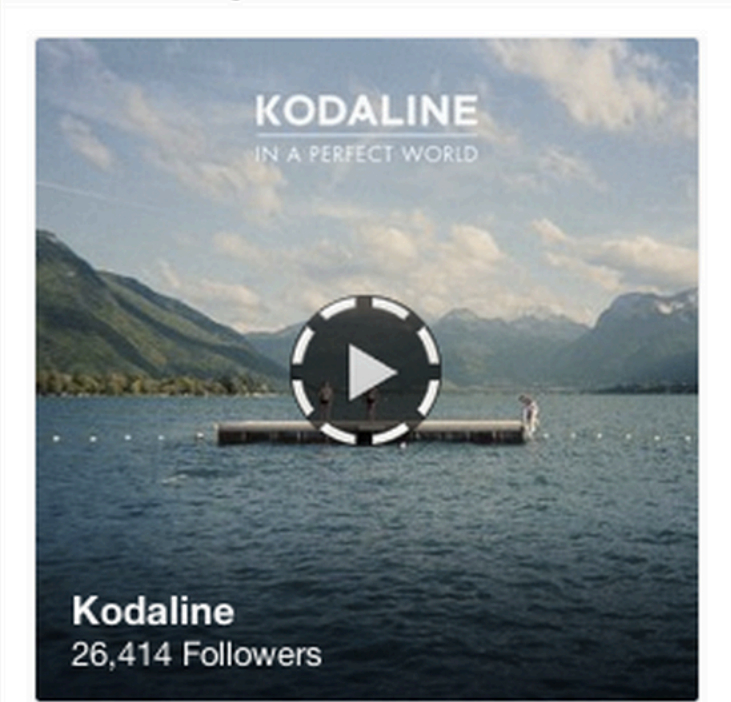

+ Follow Artist

Dublin, Ireland-based modern rock quartet Kodaline specializes in soaring, radio-ready guitar rock that's drawn comparisons to

#### ı Artist

People who listen to Walk the Moon are also listening to Kodaline.

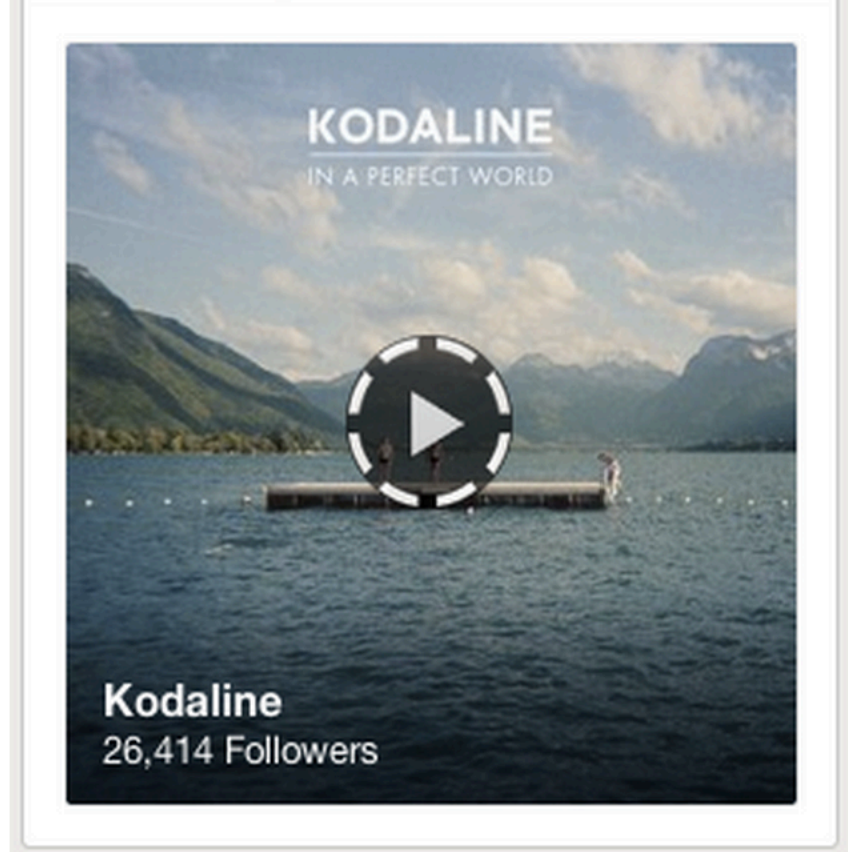

A

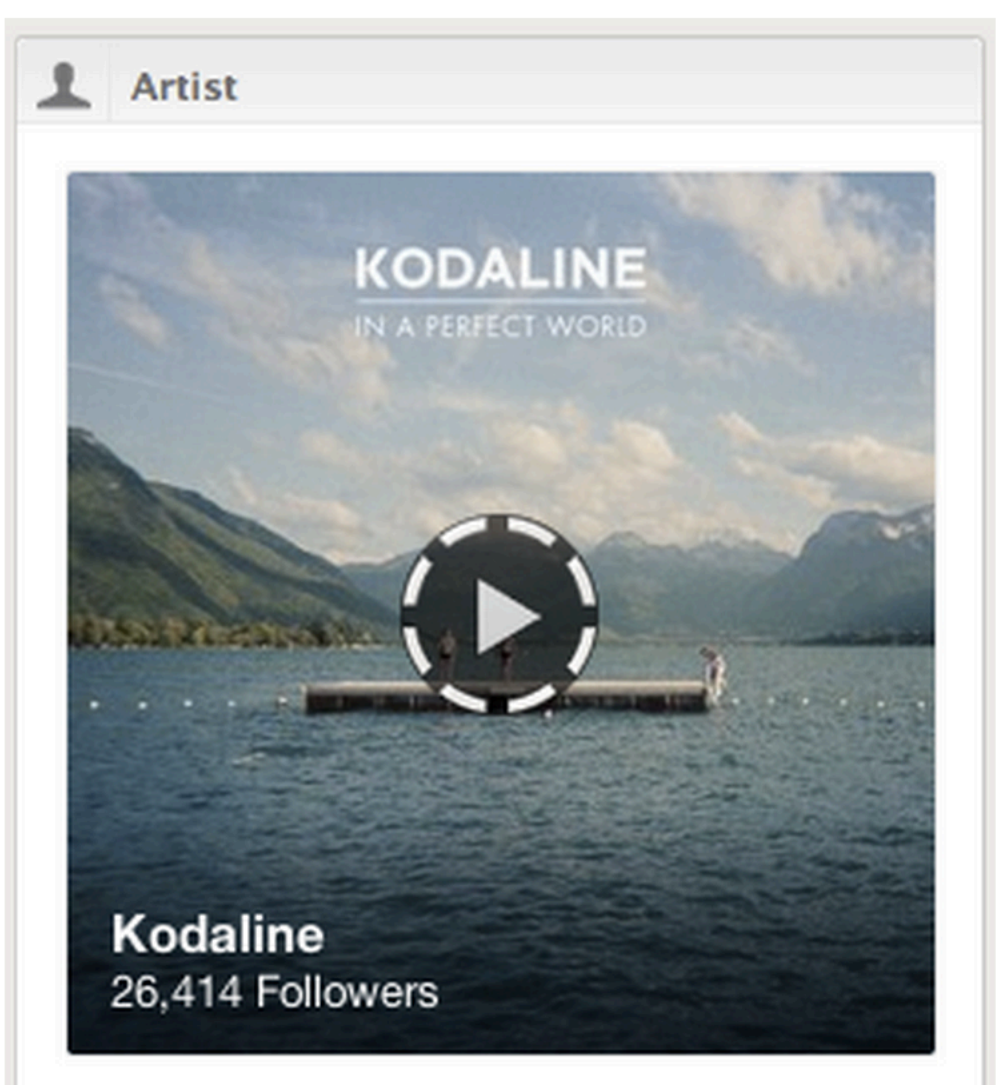

#### Control

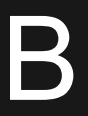

36

# Pitfall #3: Making multiple comparisons in one test

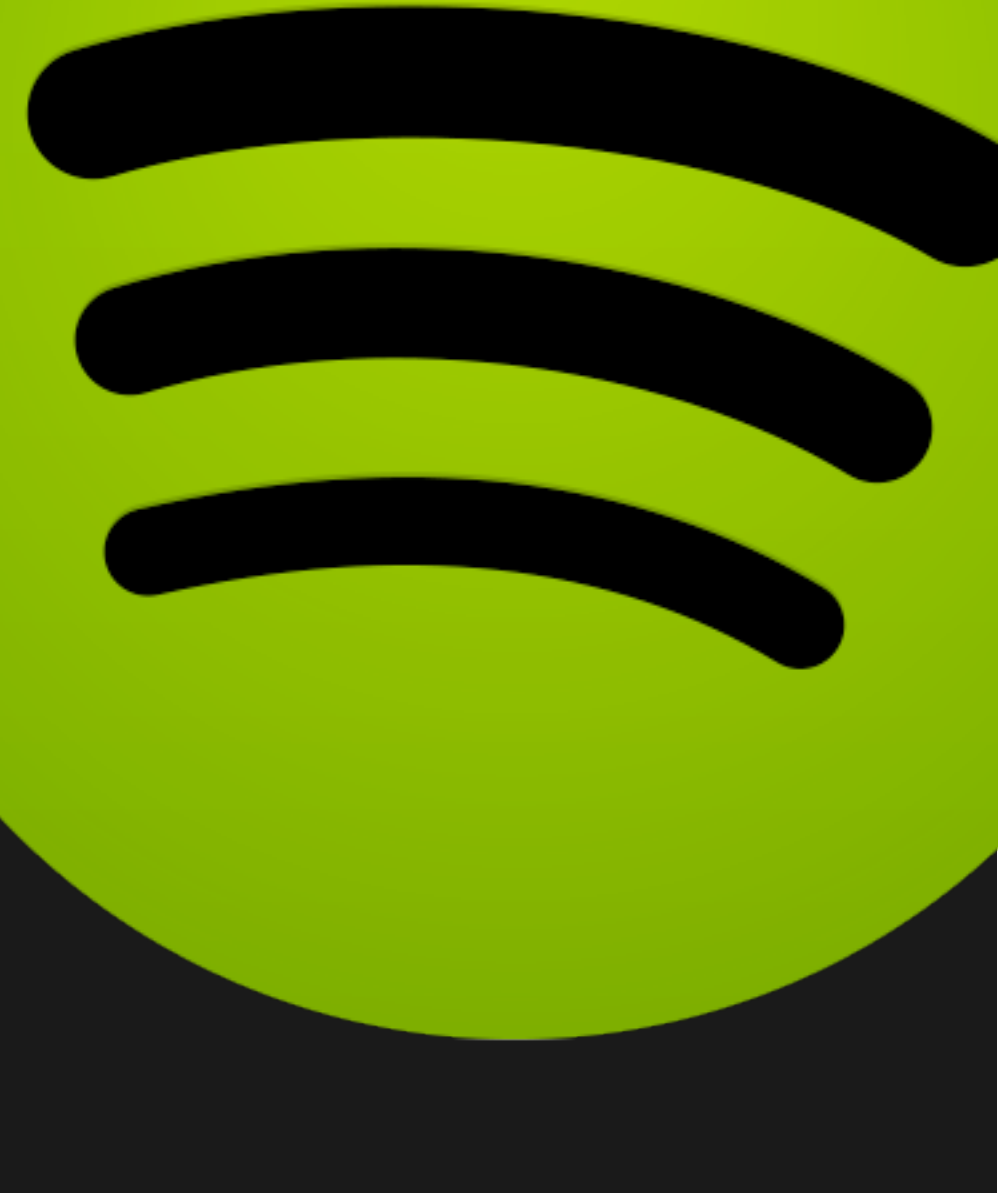

- **P(significant) + P(not significant) = 1**
- Let's take an alpha of .05
	- $-$  P(significant) = .05
	- $P($ not significant) = 1  $P$ (significant) = 1 .05 = .95

## A test can be one of two things: significant or not significant

## What about for two comparisons?

- P(at least 1 significant) =  $1$  P(none of the 2 are significant)
- P(none of the 2 are significant) = P(not significant)\*P(not significant) = .95\*.95 = .9025
- P(at least 1 significant) =  $1 .9025 = .0975$

## ●**That's almost 2x (1.95x, to be precise) your .05 significance rate!**

## What about for two comparisons?

## And it just gets worse... &

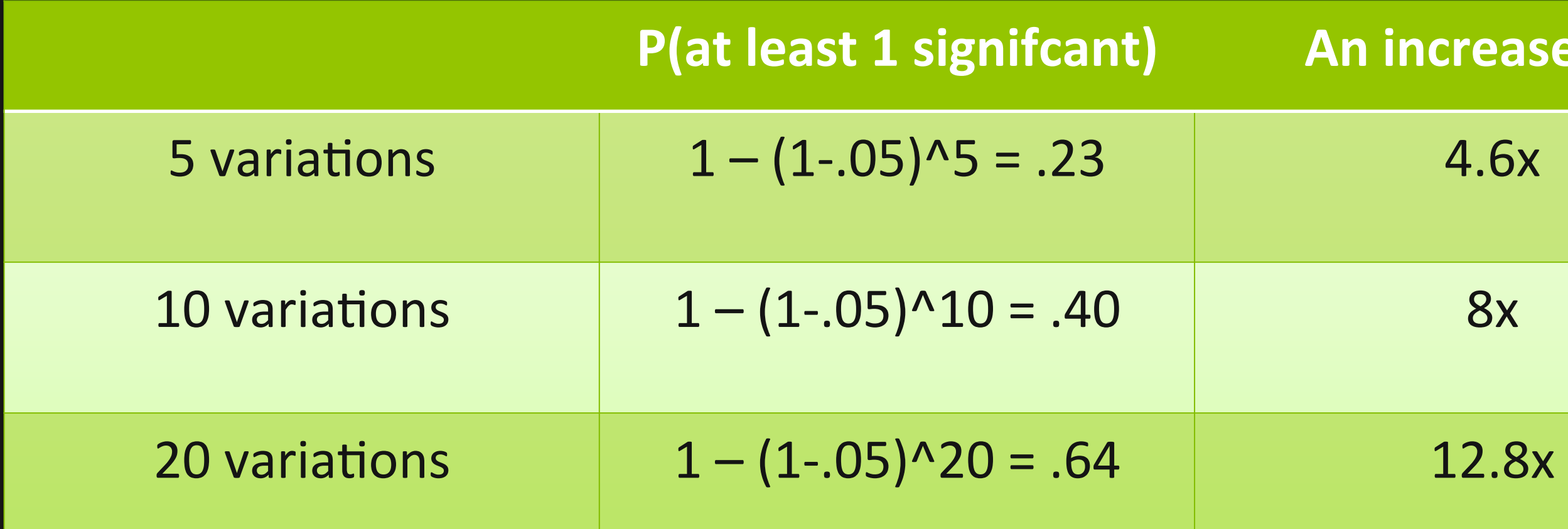

#### **Phenomic increase of...**

#### ●**Bonferroni correction**

- Divide P(significant), your alpha, by the number of variations you are testing, n
- alpha/n becomes the new level of statistical significance

## How can we remedy this?

### So what about two comparisons now?

- $\bullet$  Our new P(significant) = .05/2 = .025
- Our new P(not significant) =  $1 .025 = .975$
- $\bullet$  P(at least 1 significant) = 1 P(none of the 2 are significant)
- P(none of the 2 are significant) = P(not significant)\*P(not significant) = .975\*.975 = .951
- P(at least 1 significant) =  $1 .951 = .0499$

## P(significant) stays under .05  $\odot$

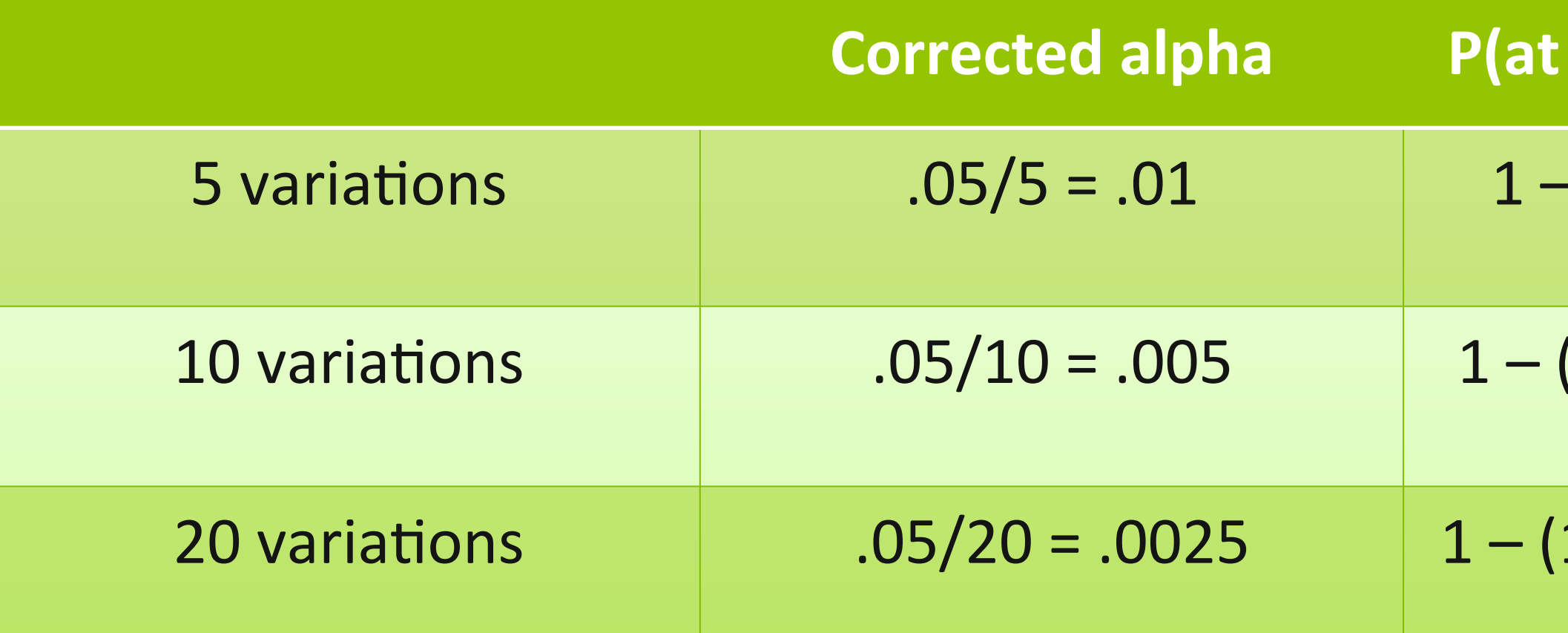

#### **least 1 signifcant)**

#### $\cdot$  (1-.01)^5 = .049

#### $(1-.005)^{0.10} = .049$

#### $1-.0025)$ <sup>^</sup>20 = .049

## Questions?

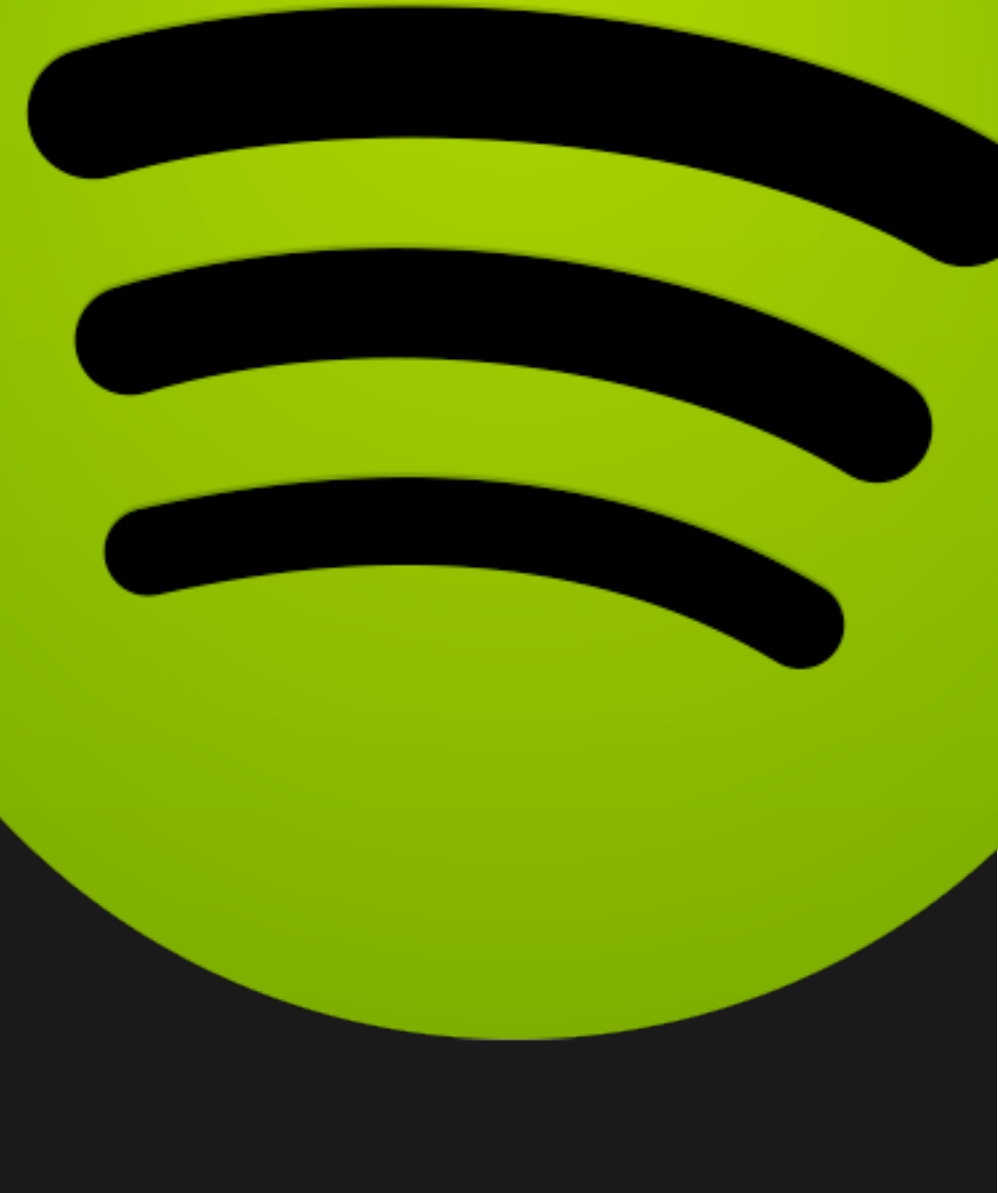

# Appendix

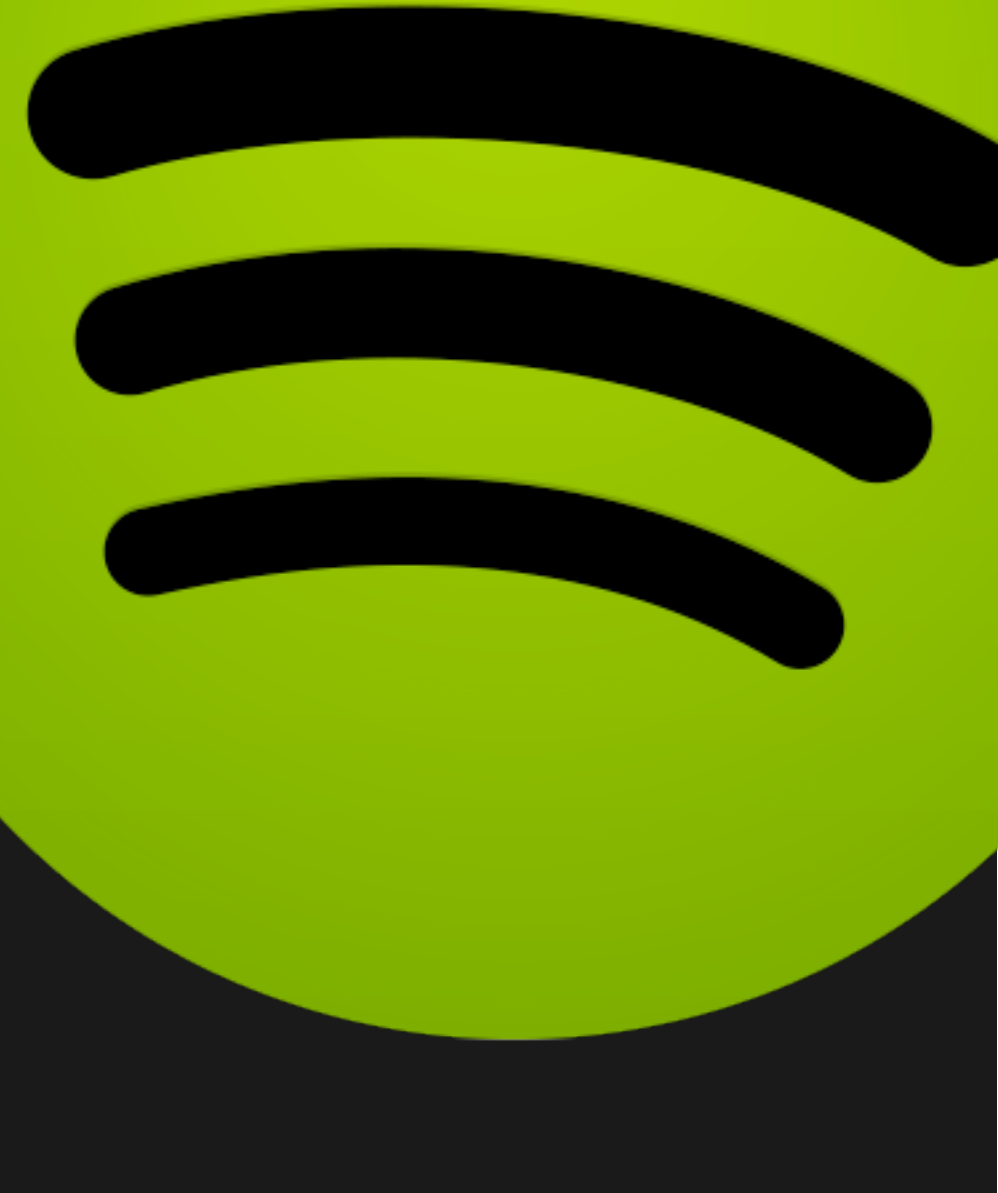

- 1. Decide what to test
- Determine a metric to test
- 3. Formulate your hypothesis
	- 1. Select an effect size threshold: what change of the metric would make a rollout worthwhile?
- 4. Calculate sample size (your stopping point)
	- 1. Decide your Type I (alpha) and Type 2 (beta) error levels and the corresponding zscores
	- 2. Determine the standard deviation of your metric
- 5. Run your test! But stop once you've reached the fixed sample size stopping point
- 6. Compute your z-score and compare it with the z-score for your chosen alpha level

## A/B test steps:

- Type I error: incorrectly reject a true null hypothesis – alpha
- **Type II error: incorrectly accept a false null hypothesis** 
	- beta
	- Power: 1 beta

## Type I and Type II error

## Z-score reference table

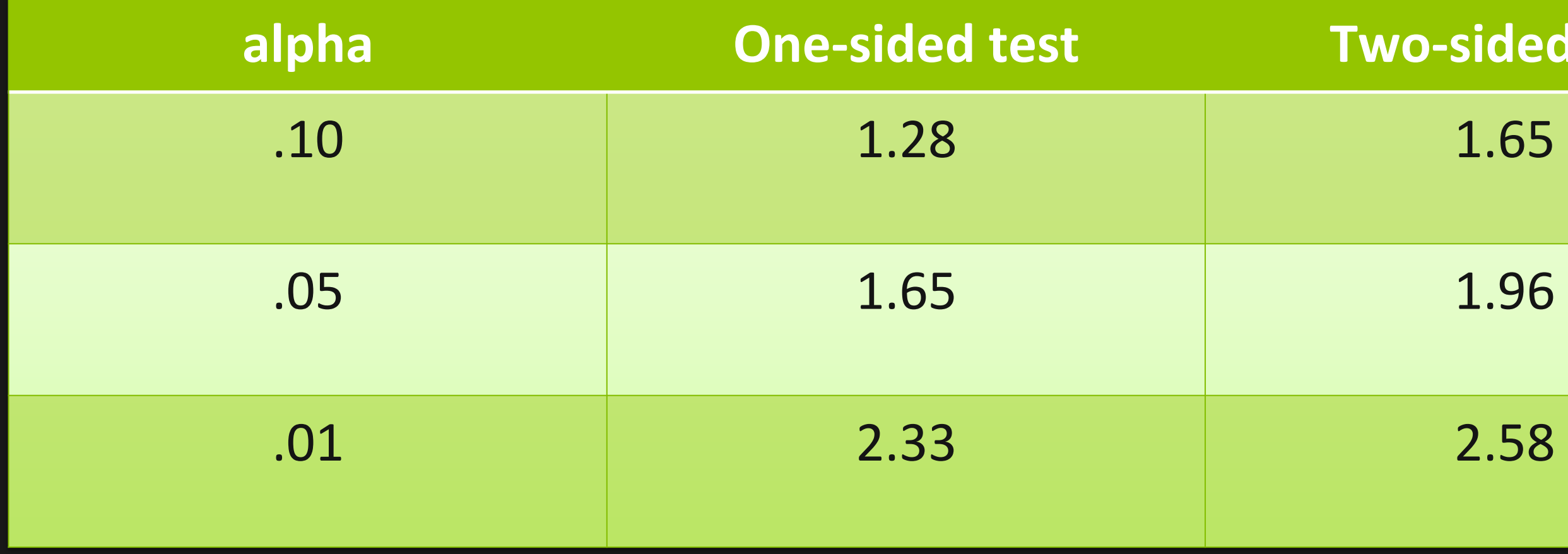

# **Roo-sided test**

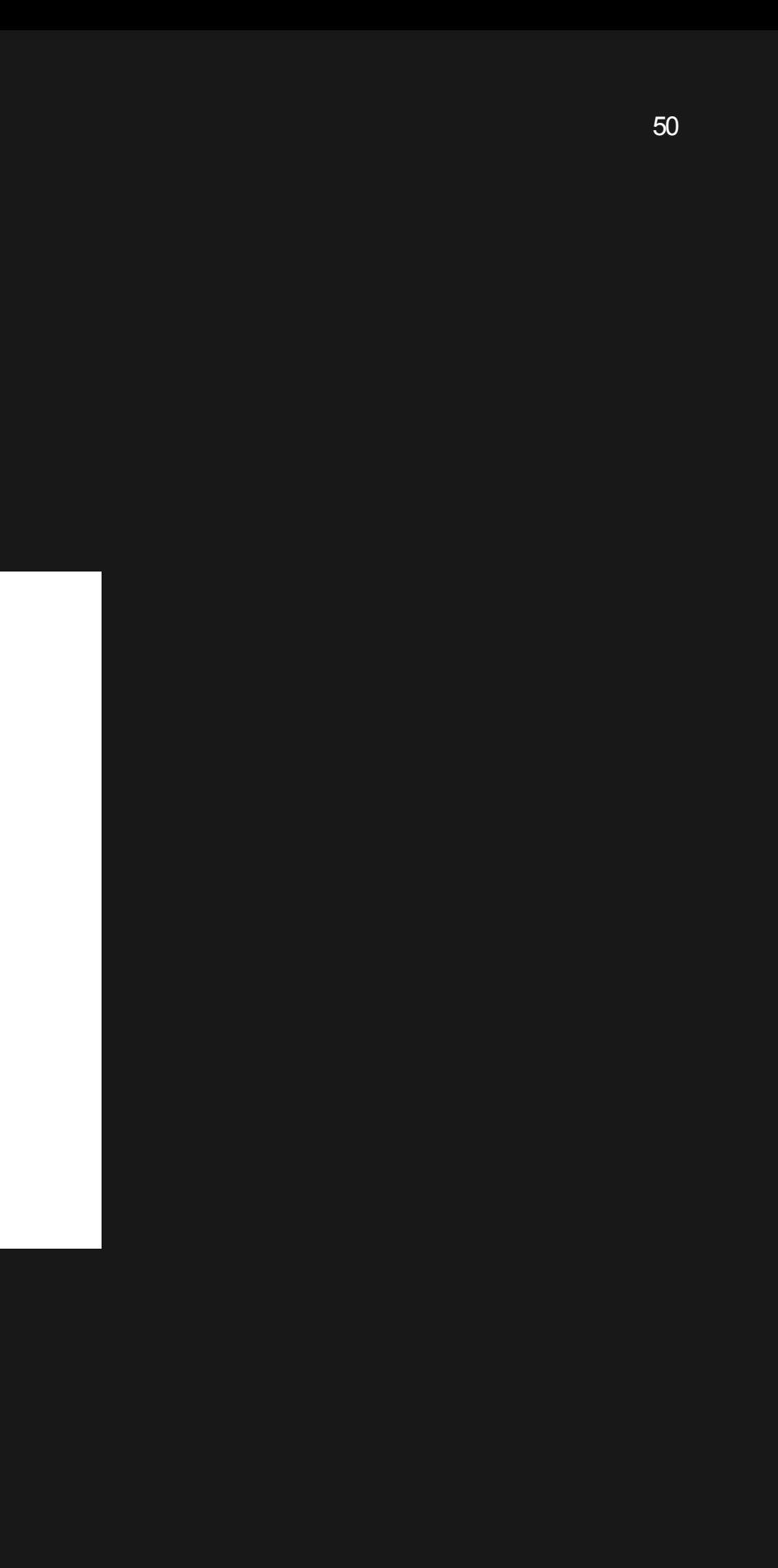

## Z-score for proportions (e.g. conversion)

$$
z_0 = \frac{\hat{p} - p_0}{\sqrt{\frac{p_0(1 - p_0)}{n}}}
$$